## **Advanced Systems Lab**

Spring 2020 *Lecture:* SIMD extensions, AVX, compiler vectorization

**Instructor:** Markus Püschel, Ce Zhang **TA:** Joao Rivera, Bojan Karlas, several more

ETH Eidgenössische Technische Hochschule Zürich<br>Swiss Federal Institute of Technology Zurich

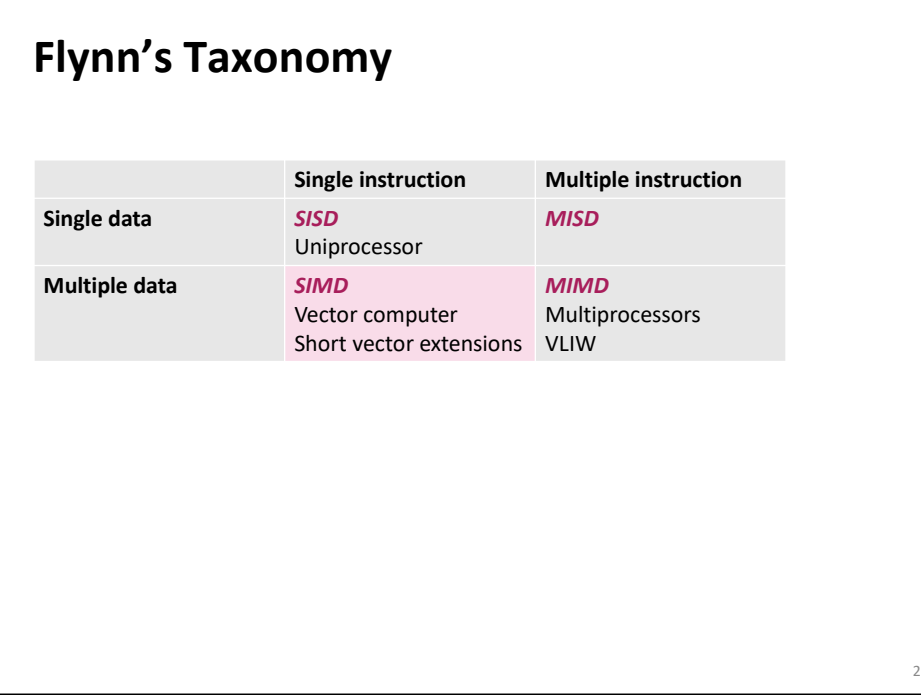

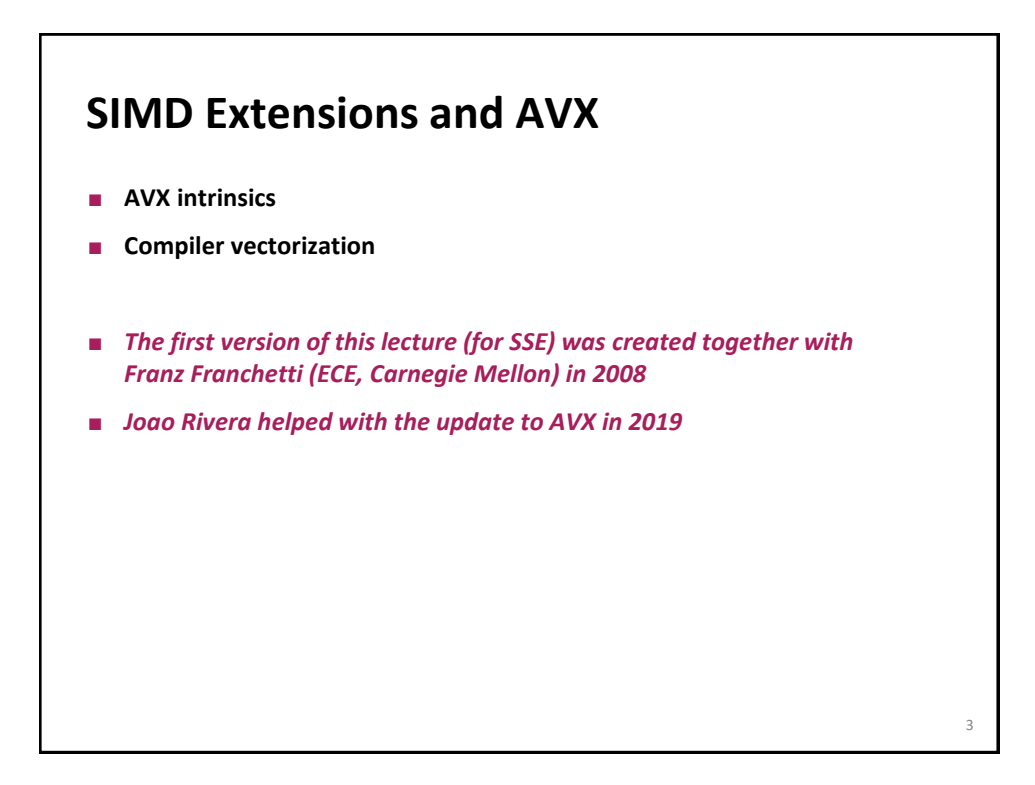

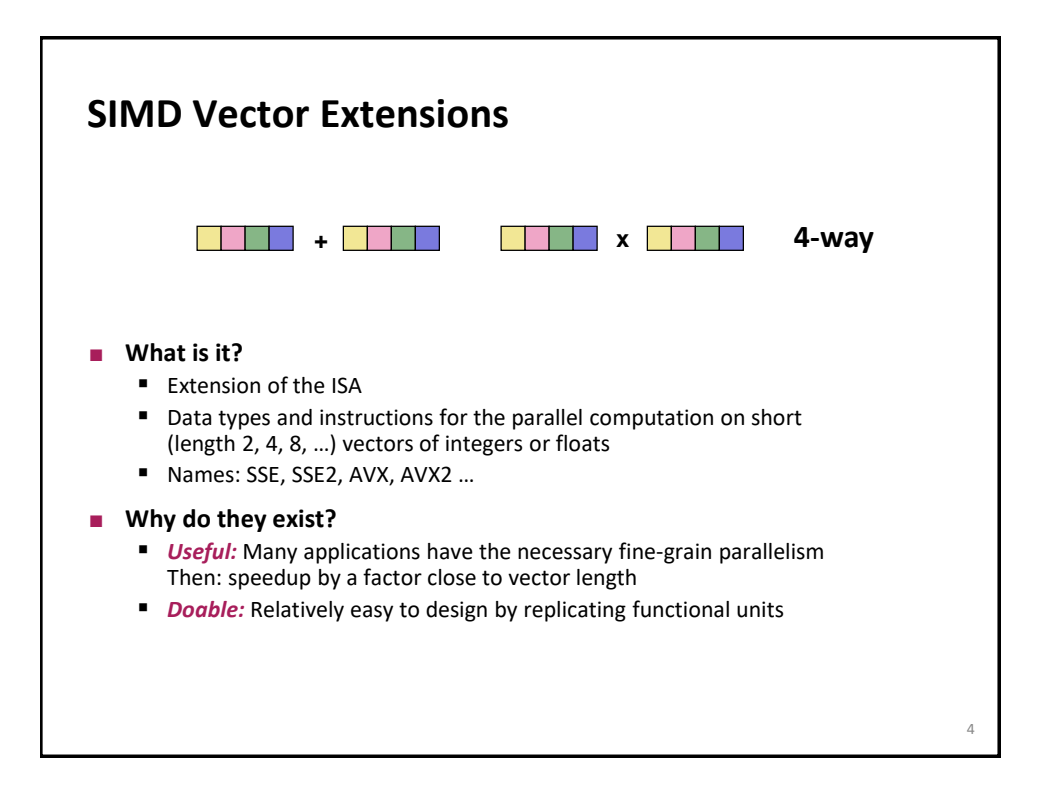

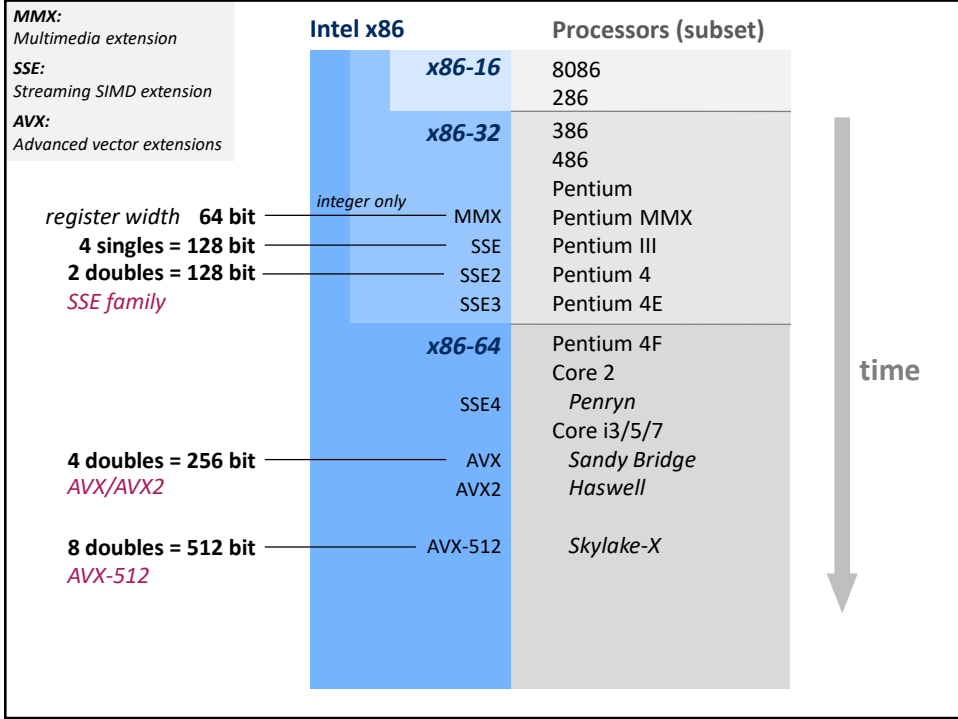

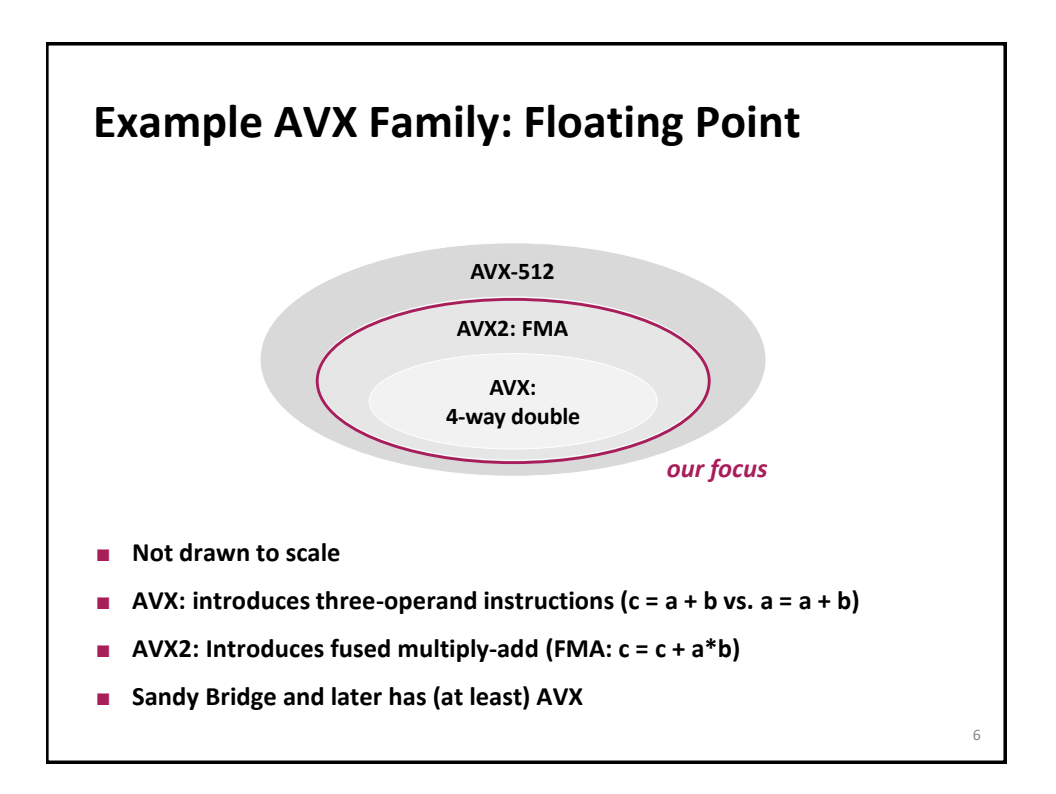

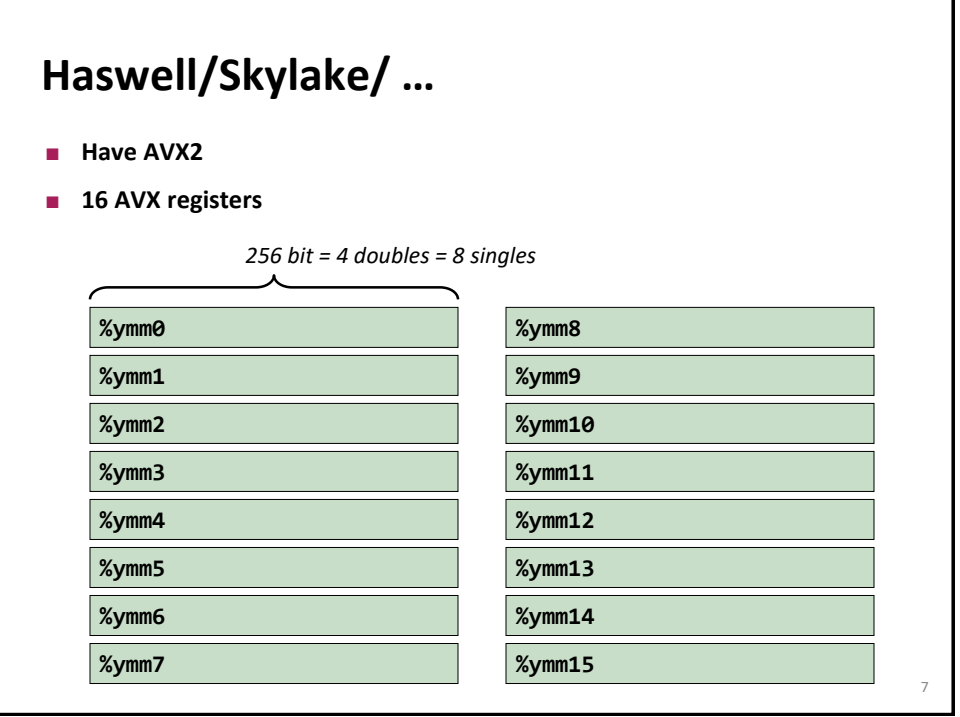

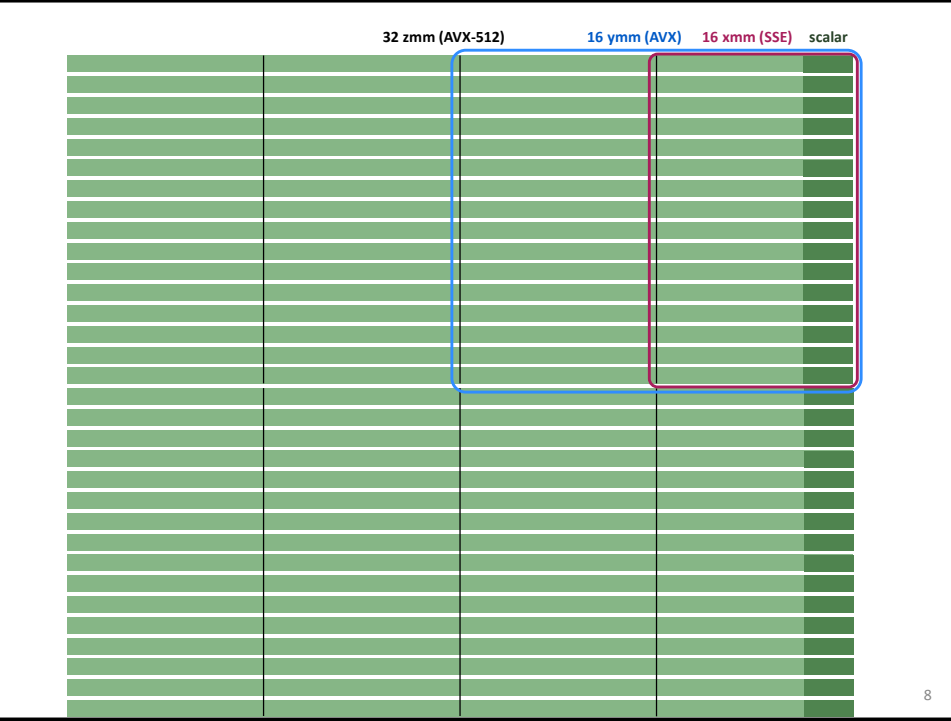

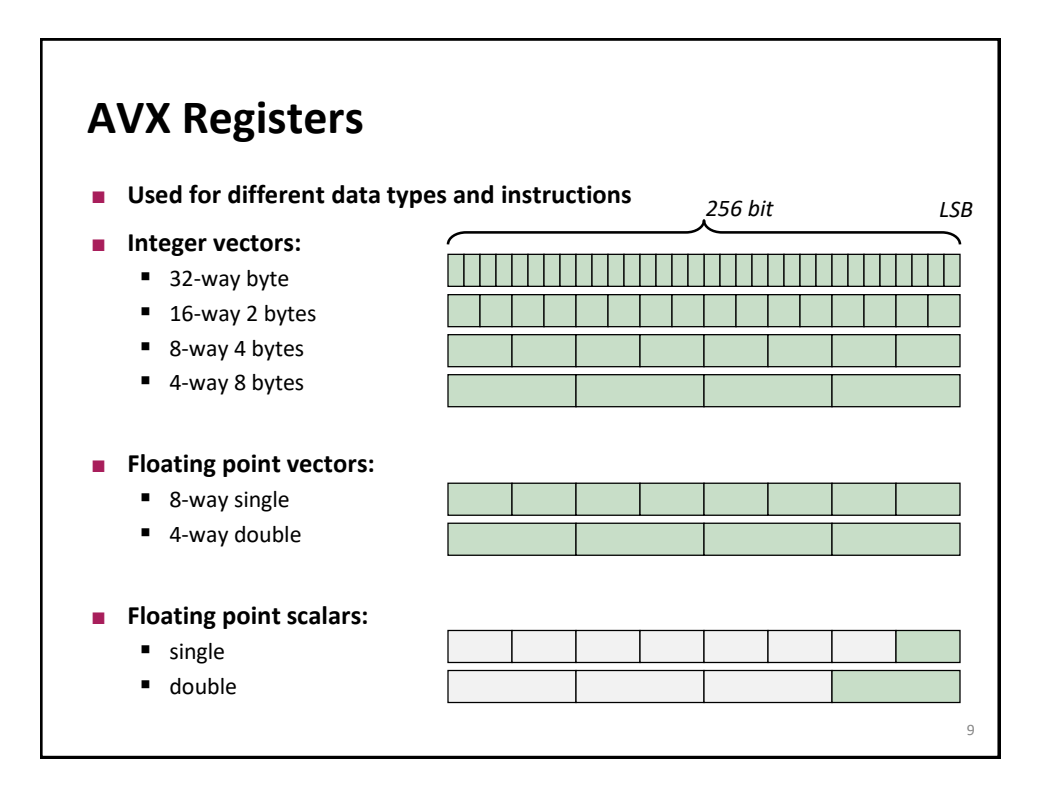

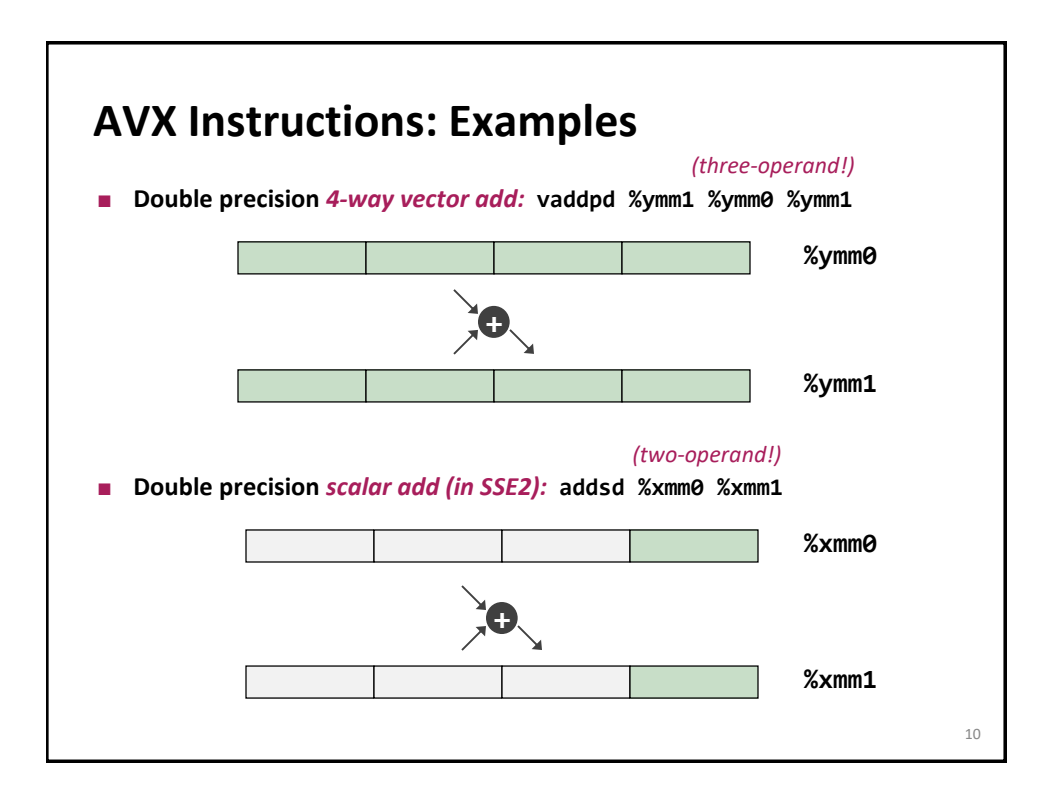

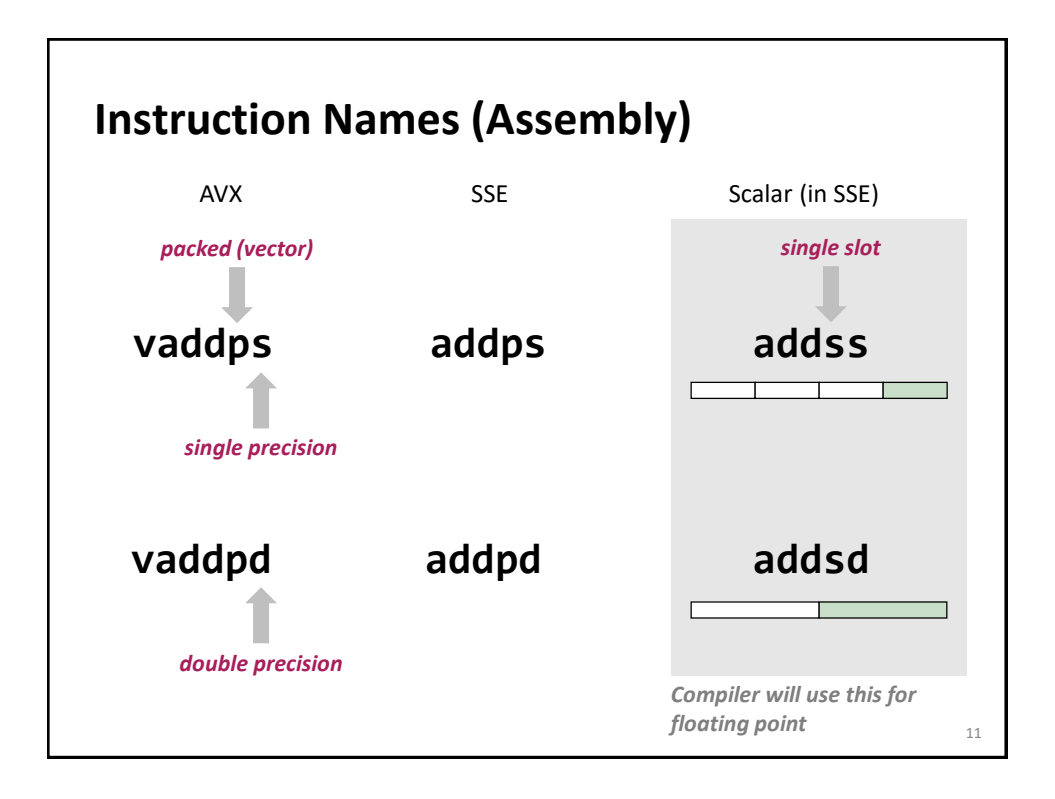

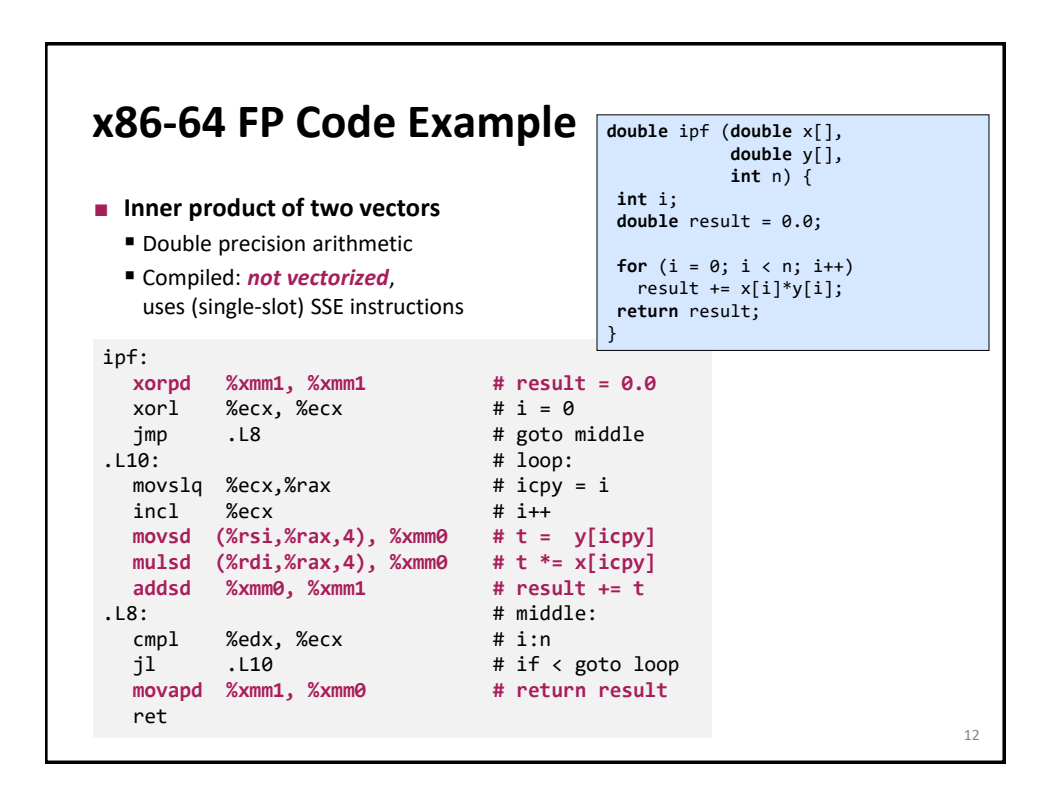

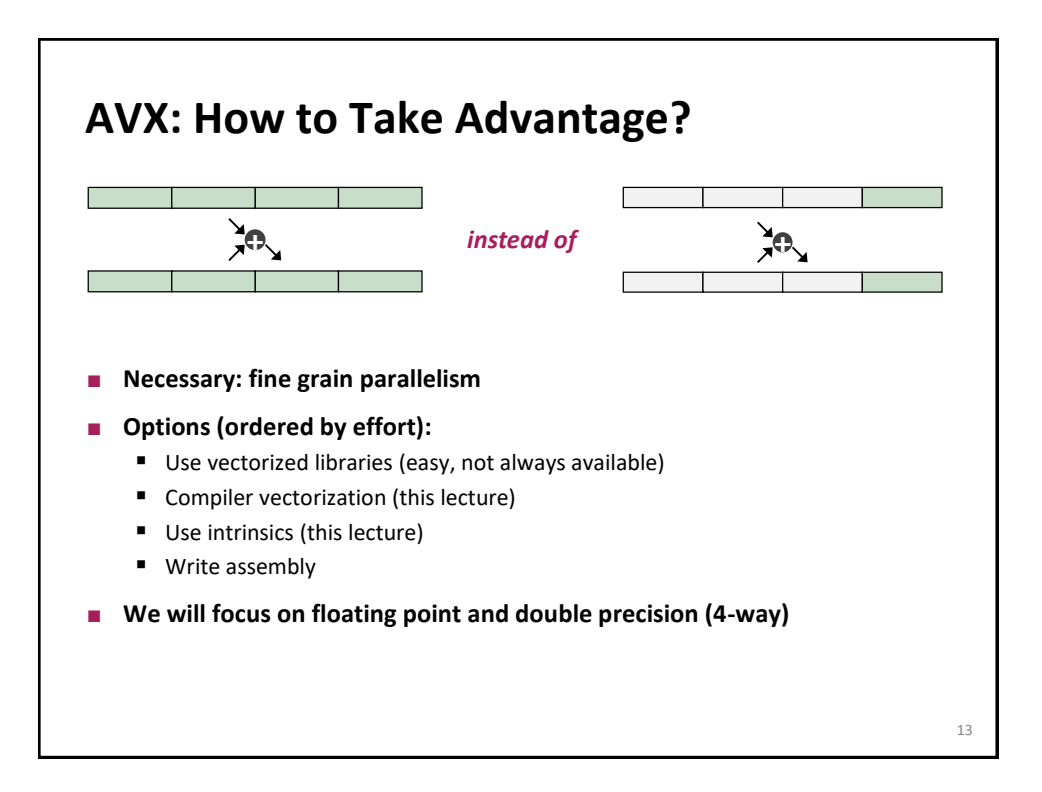

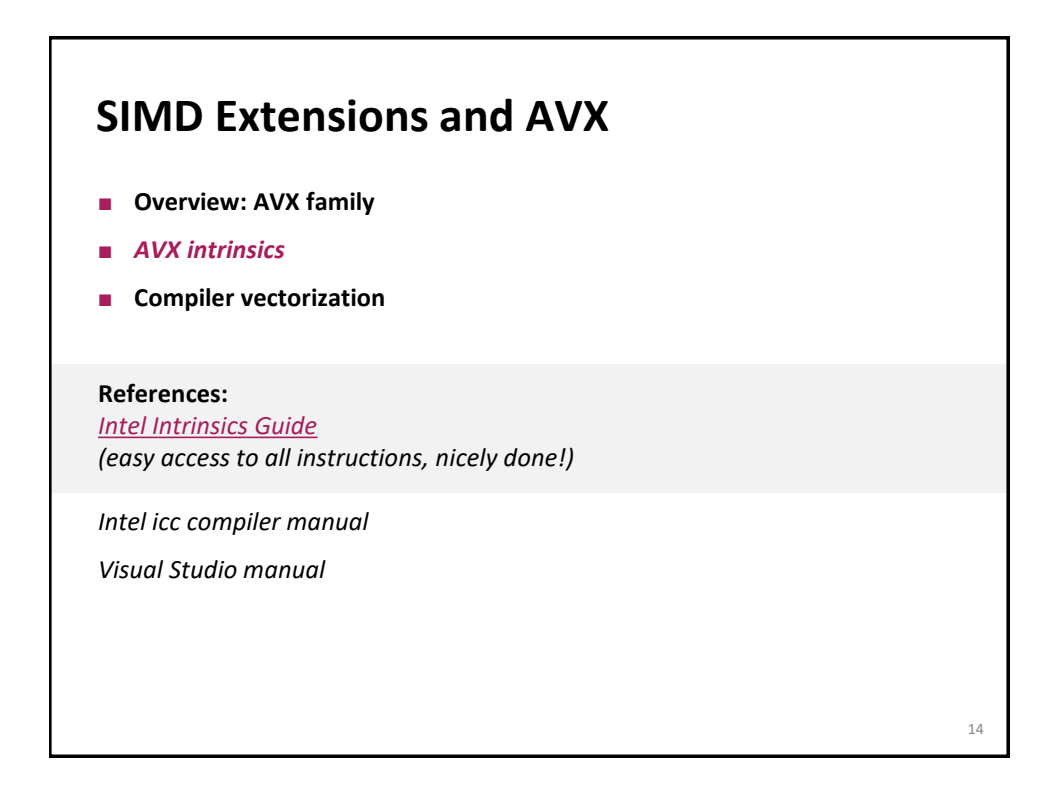

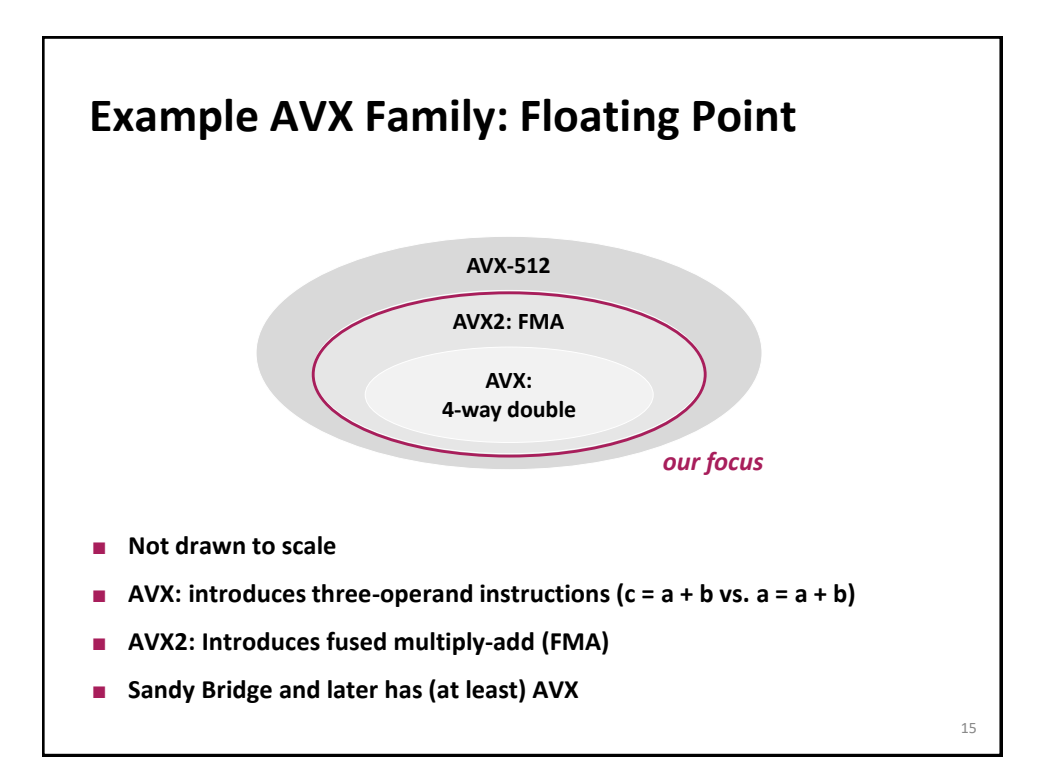

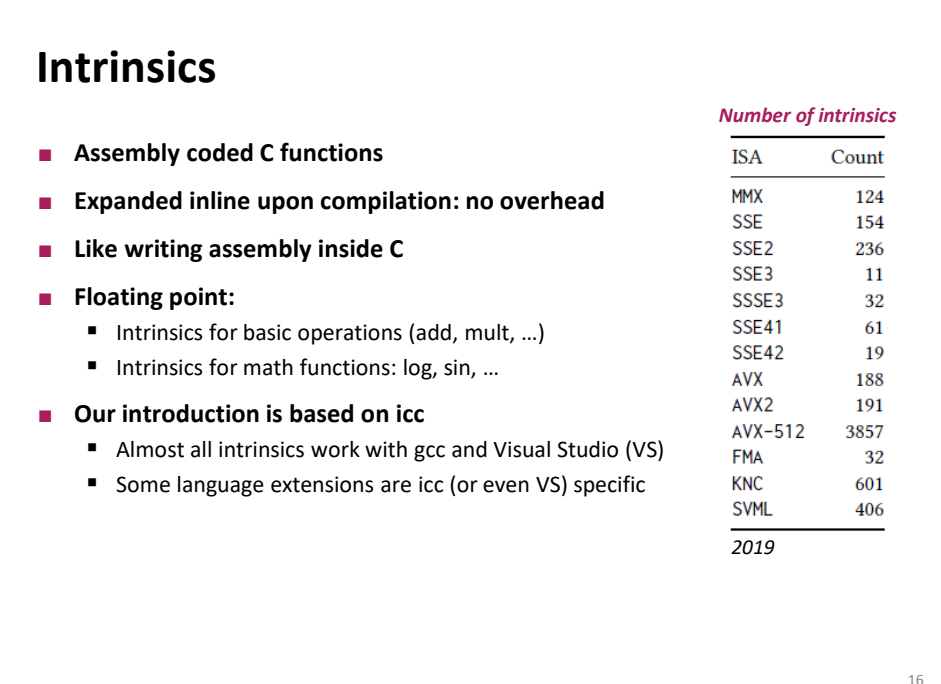

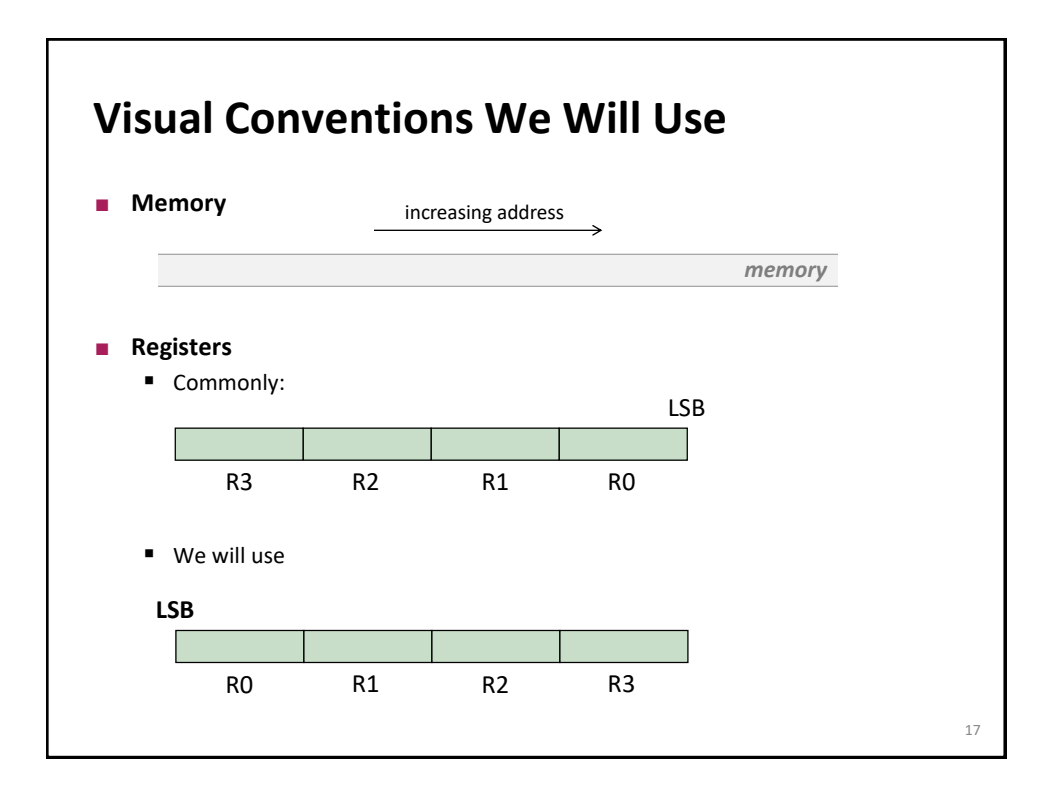

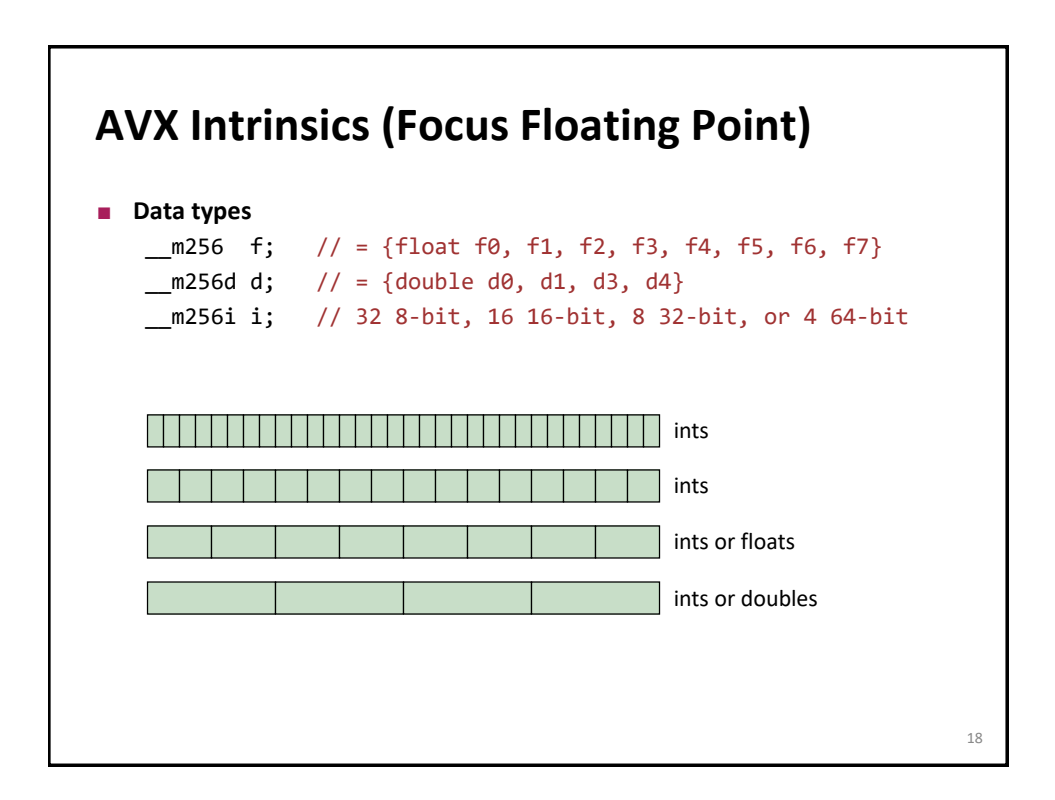

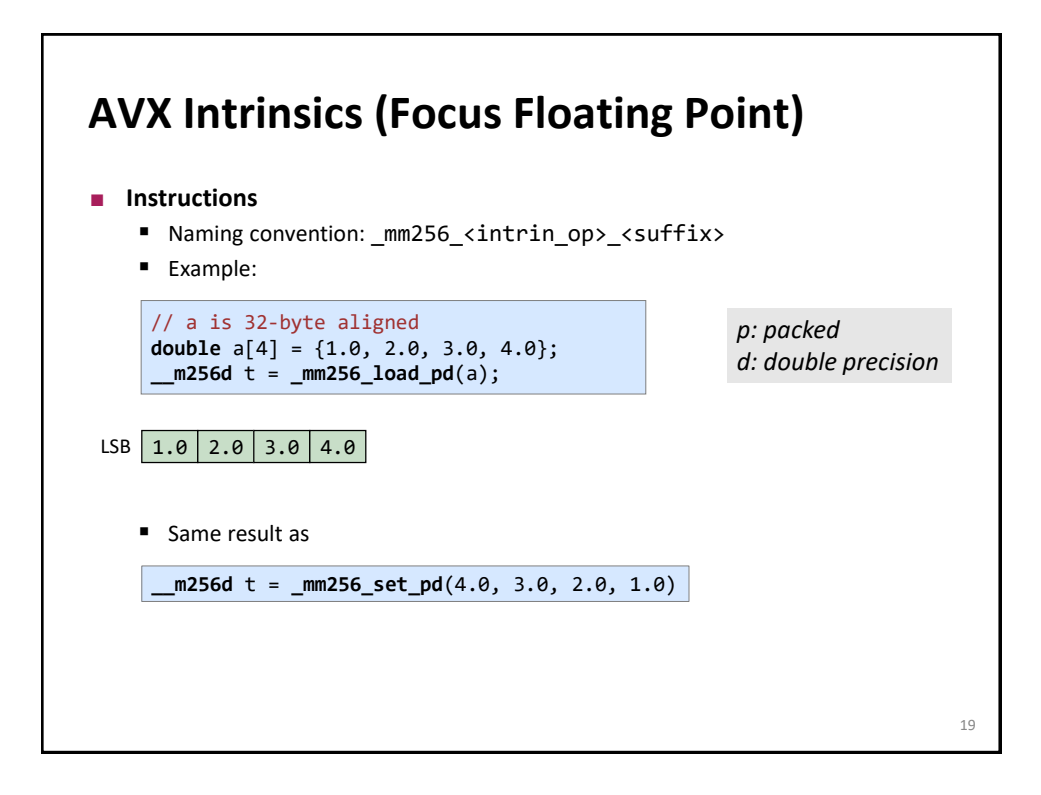

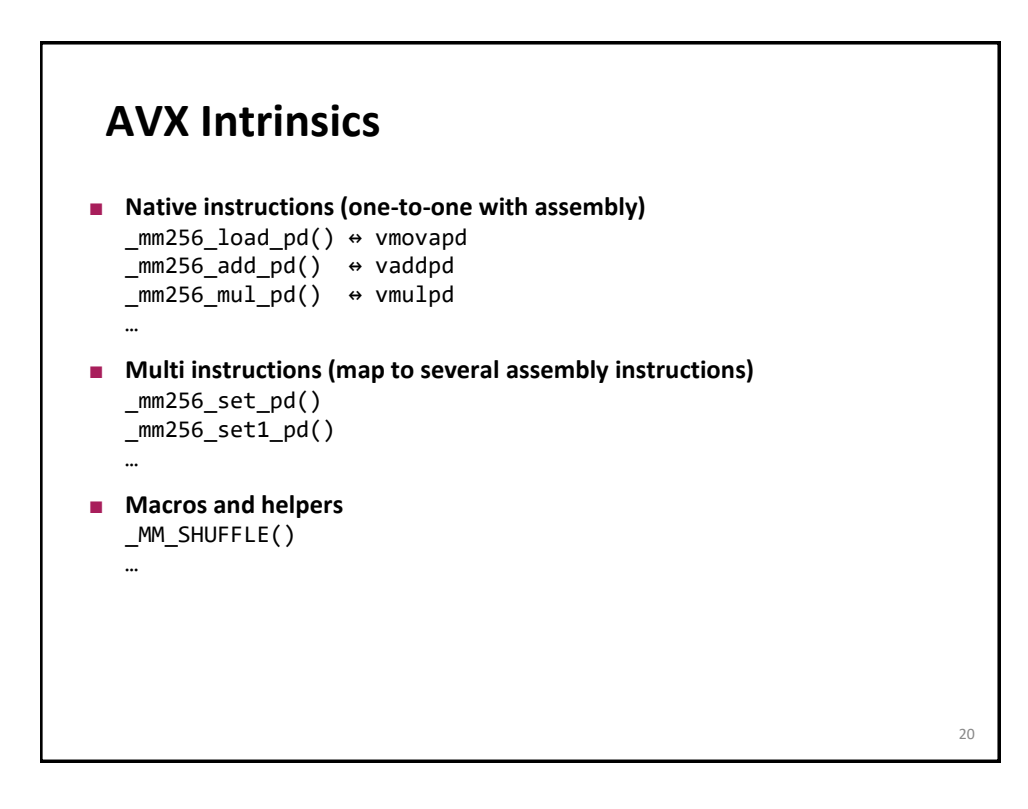

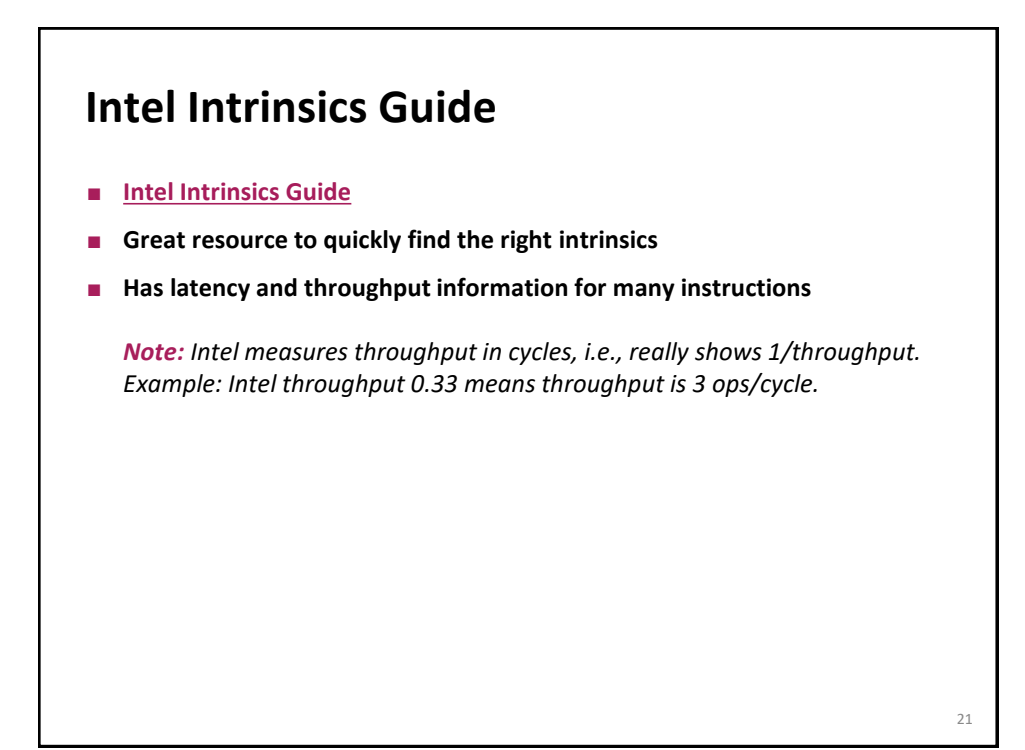

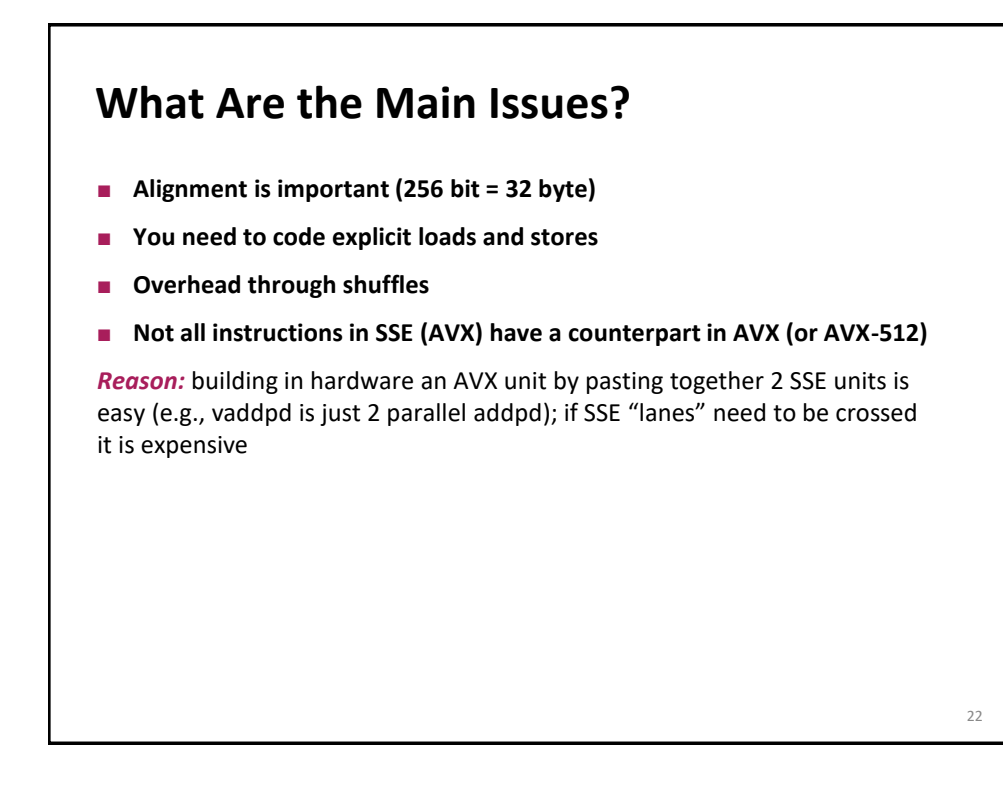

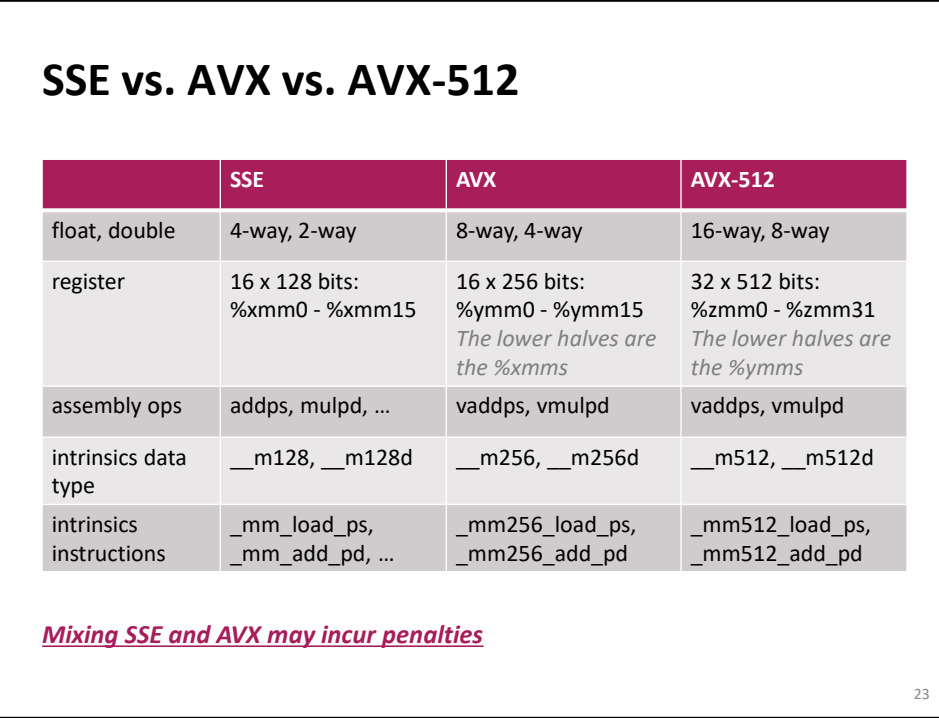

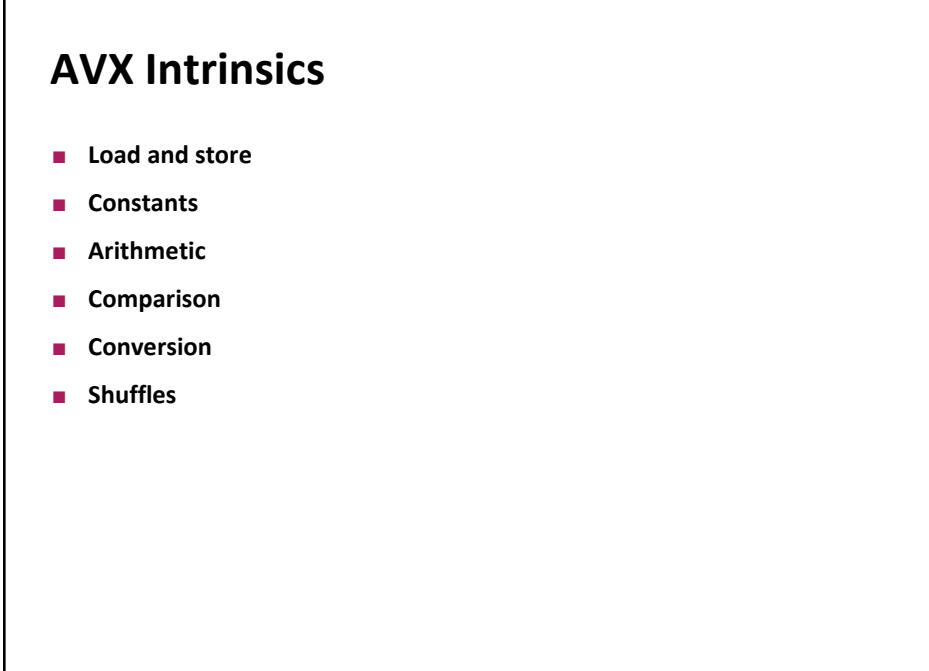

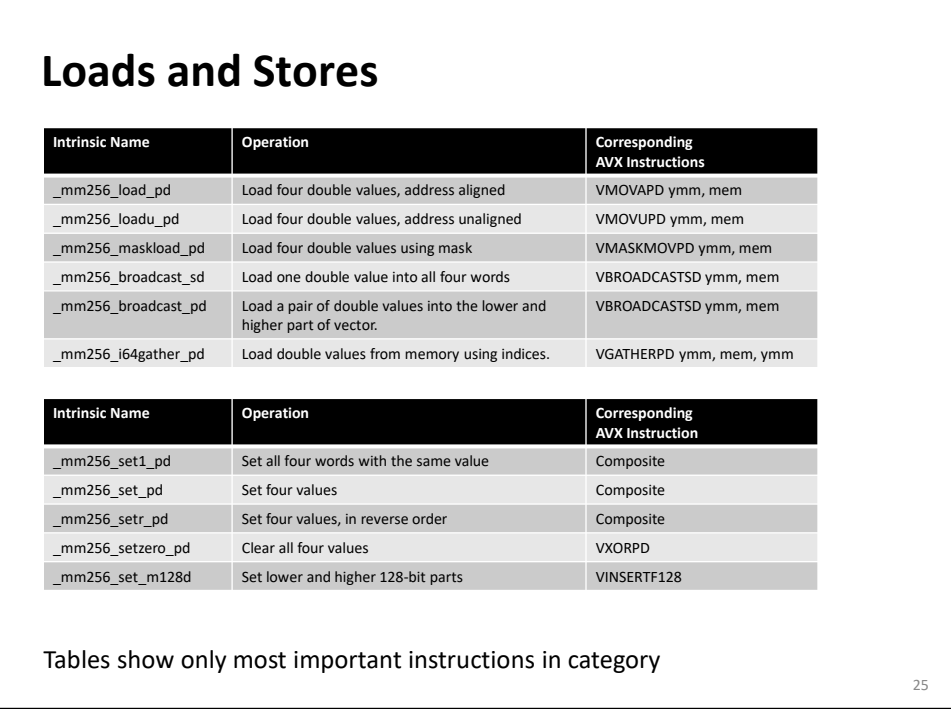

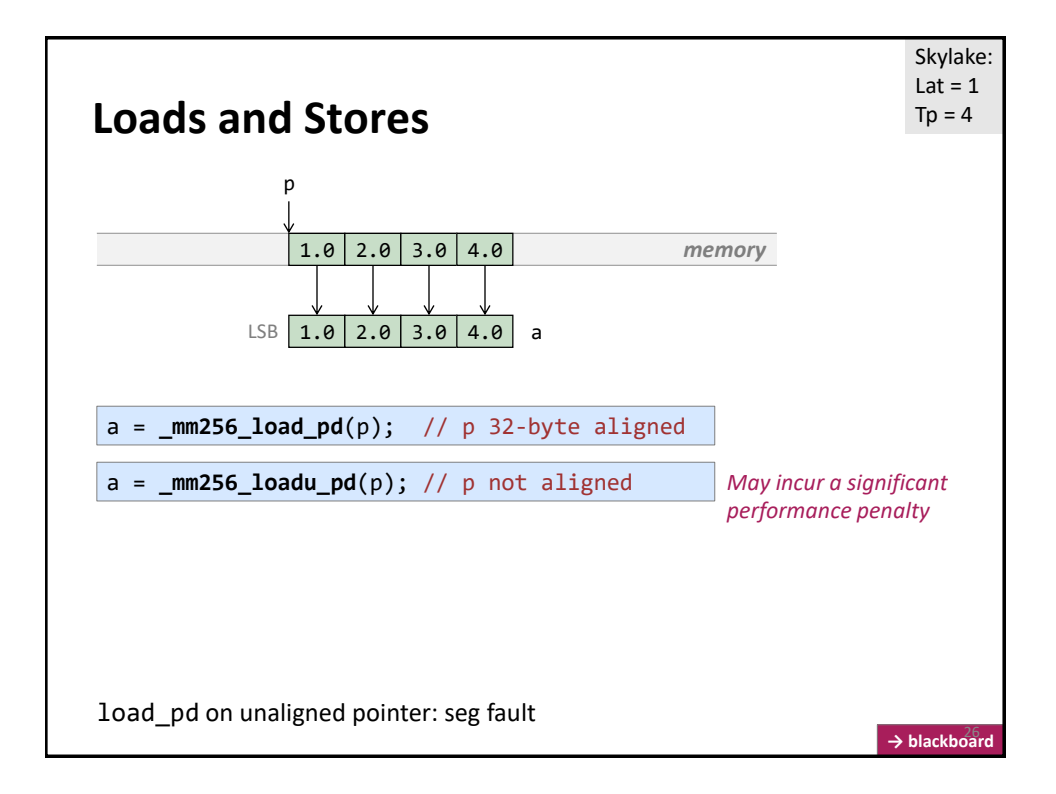

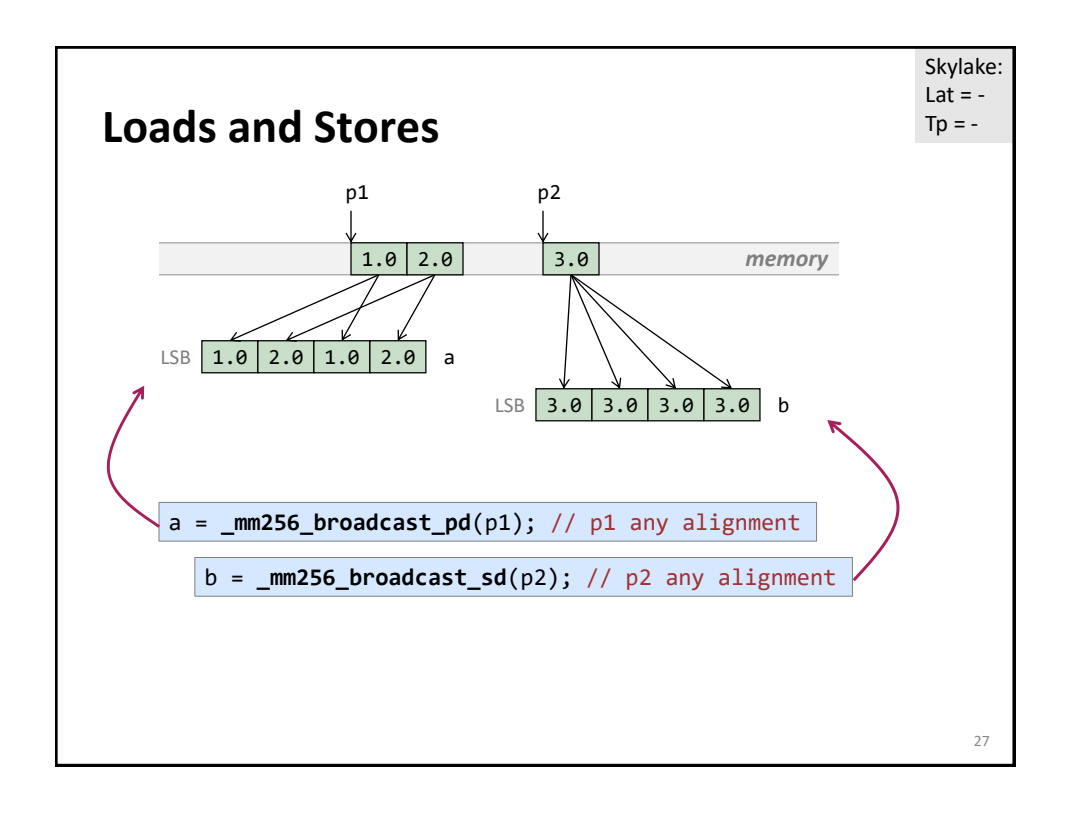

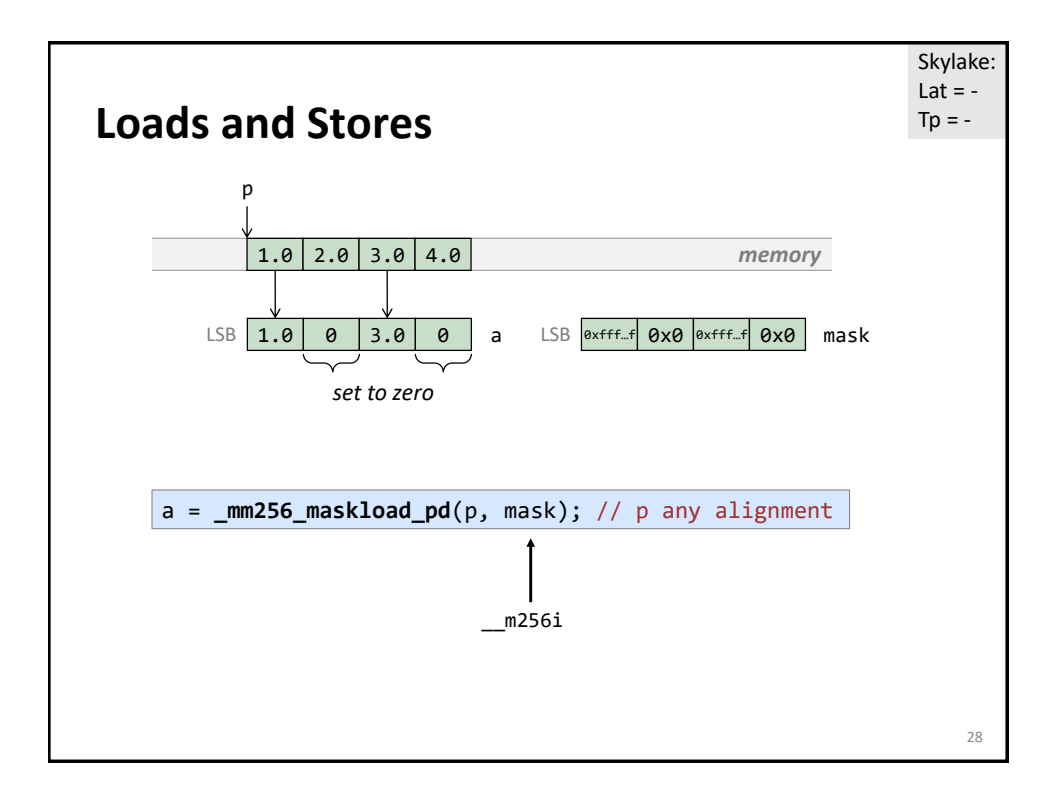

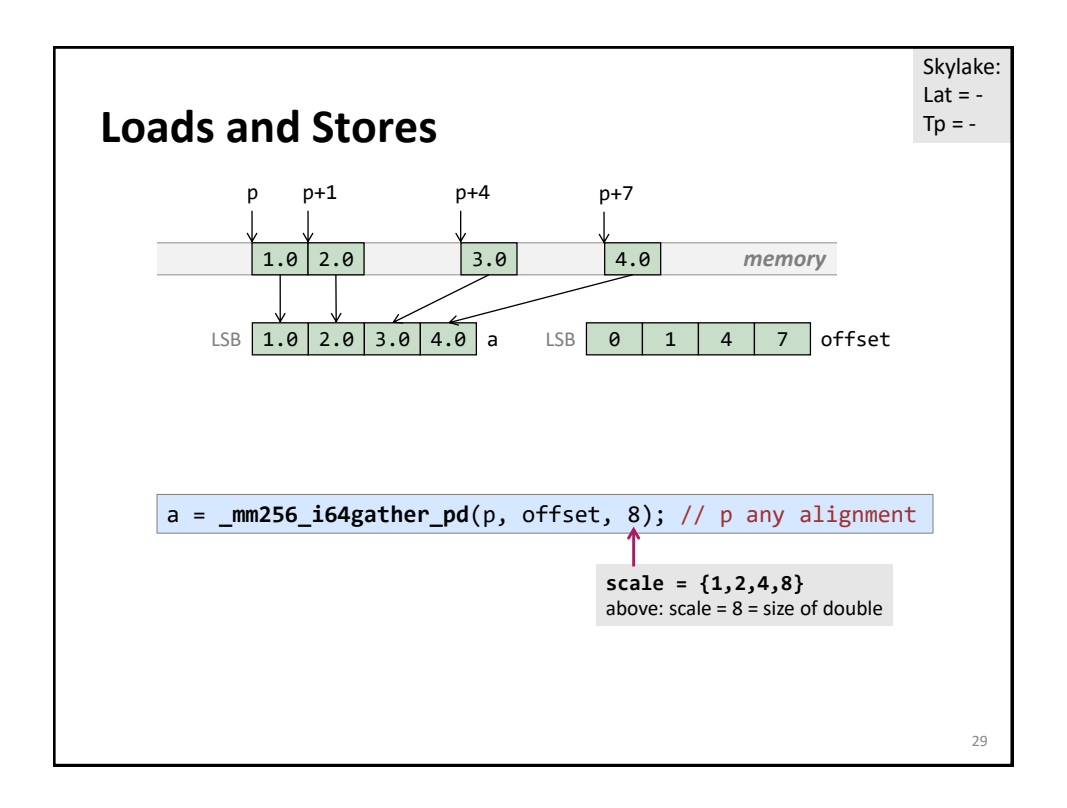

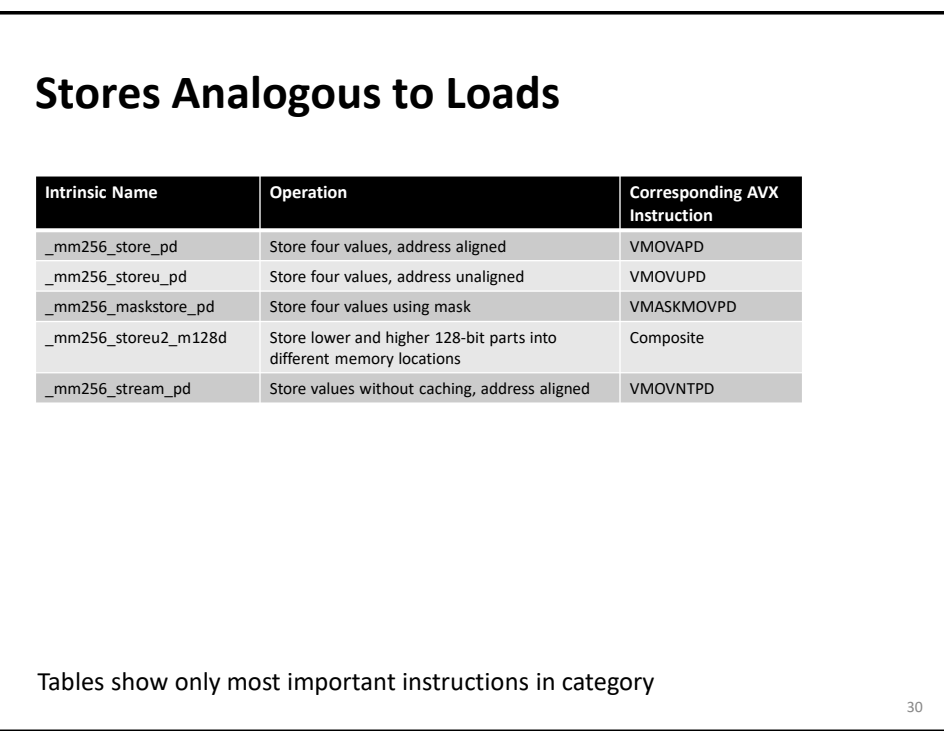

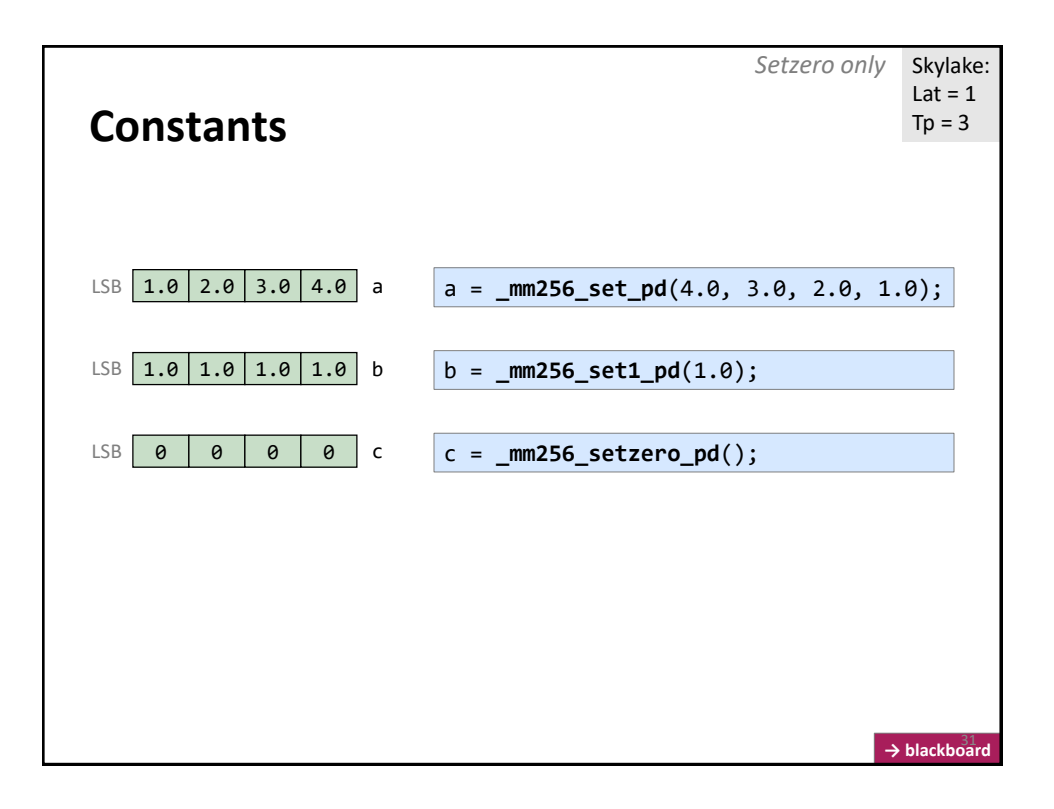

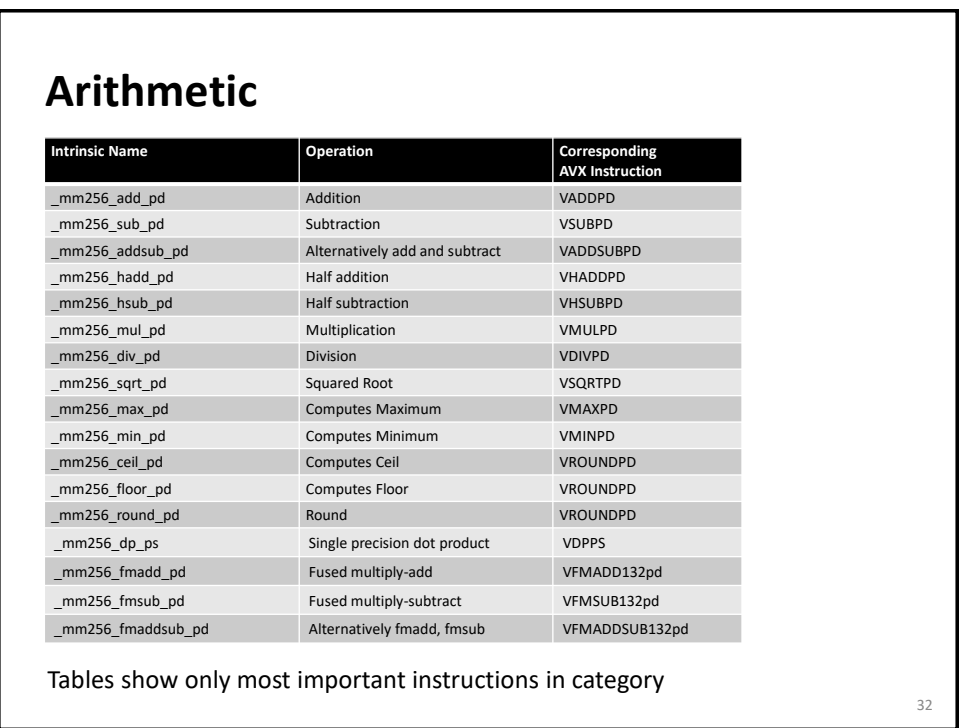

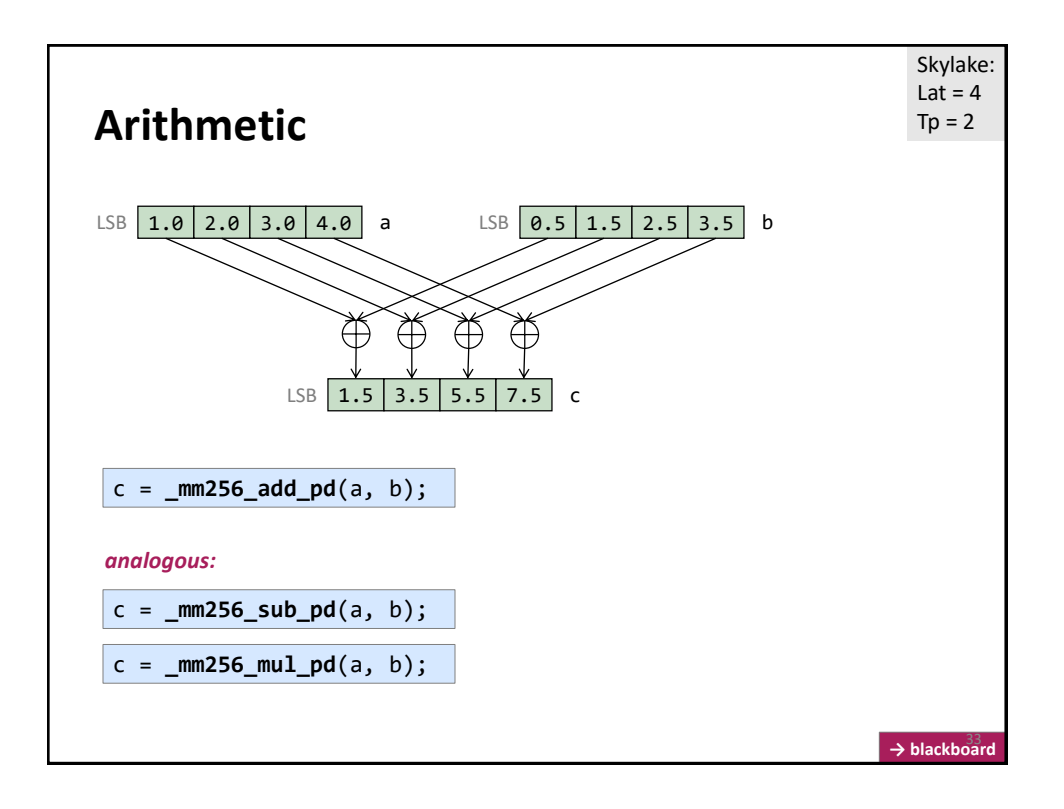

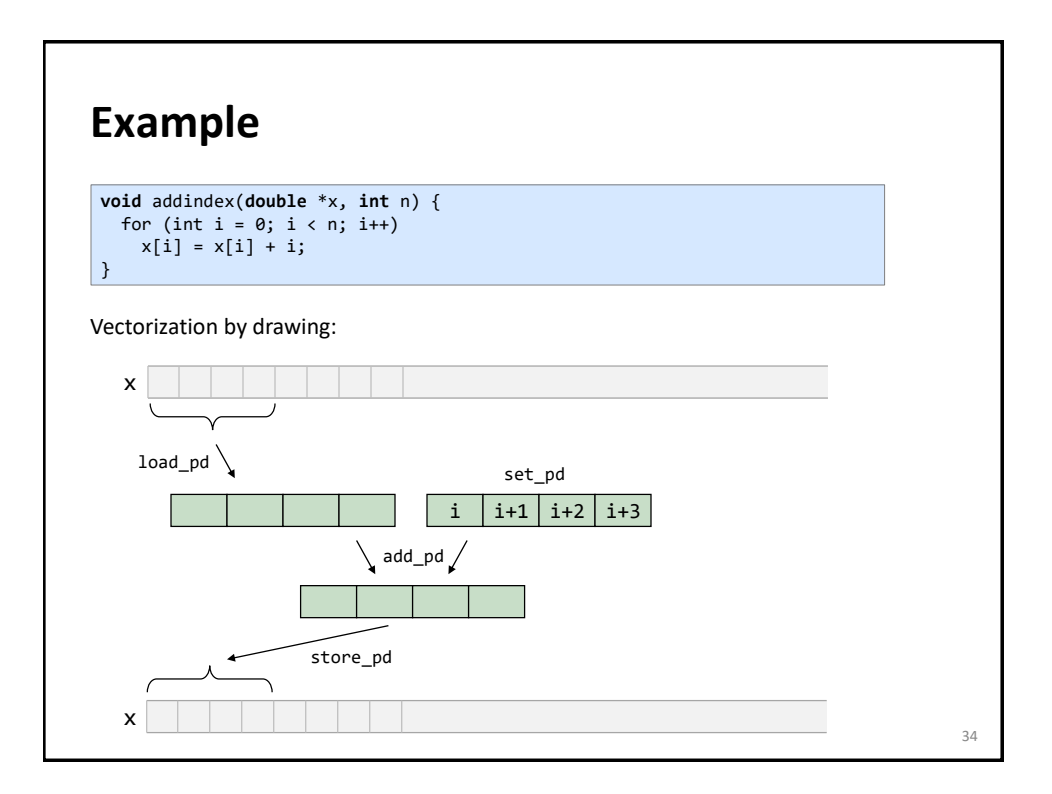

### **Example**

```
void addindex(double *x, int n) {
 for (int i = 0; i < n; i++)x[i] = x[i] + i;}
```
**#include** <immintrin.h>

```
// n a multiple of 4, x is 32-byte aligned
void addindex_vec1(double *x, int n) {
 __m256d index, x_vec;
 for (int i = 0; i < n; i+=4) {
   x_vec = _mm256_load_pd(x+i); // load 4 doubles
    index = _mm256_set_pd(i+3, i+2, i+1, i); // create vector with indexes
    x_vec = _mm256_add_pd(x_vec, index); // add the two
   _mm256_store_pd(x+i, x_vec); // store back
 }
}
```
Is this the best solution? *No! \_mm256\_set\_pd may be too expensive*

```
Example
#include <immintrin.h>
 // n a multiple of 4, x is 32-byte aligned
 void addindex_vec2(double *x, int n) {
   __m256d x_vec, init, incr, ind;
   ind = _mm256_set_pd(3, 2, 1, 0);
   incr = _mm256_set1_pd(4); 
   for (int i = 0; i < n; i+=4) {
     x\_vec = \text{mm256\_load\_pd(x+i)}; // load 4 doubles<br>x vec = \text{mm256} add \text{pd}(x vec, ind); // add the two
     x\_\text{vec} = \text{mm256\_add\_pd}(x\_\text{vec}, \text{ind});ind = _mm256_add_pd(ind, incr); // update ind<br>_mm256_store_pd(x+i, x_vec); // store back
      \overline{\text{mm256\_store\_pd(x+i, x\_vec)}}}
}
 void addindex(double *x, int n) {
   for (int i = 0; i < n; i++)x[i] = x[i] + i;}
Code style helps with performance! Why?
                                                                                                         36
```
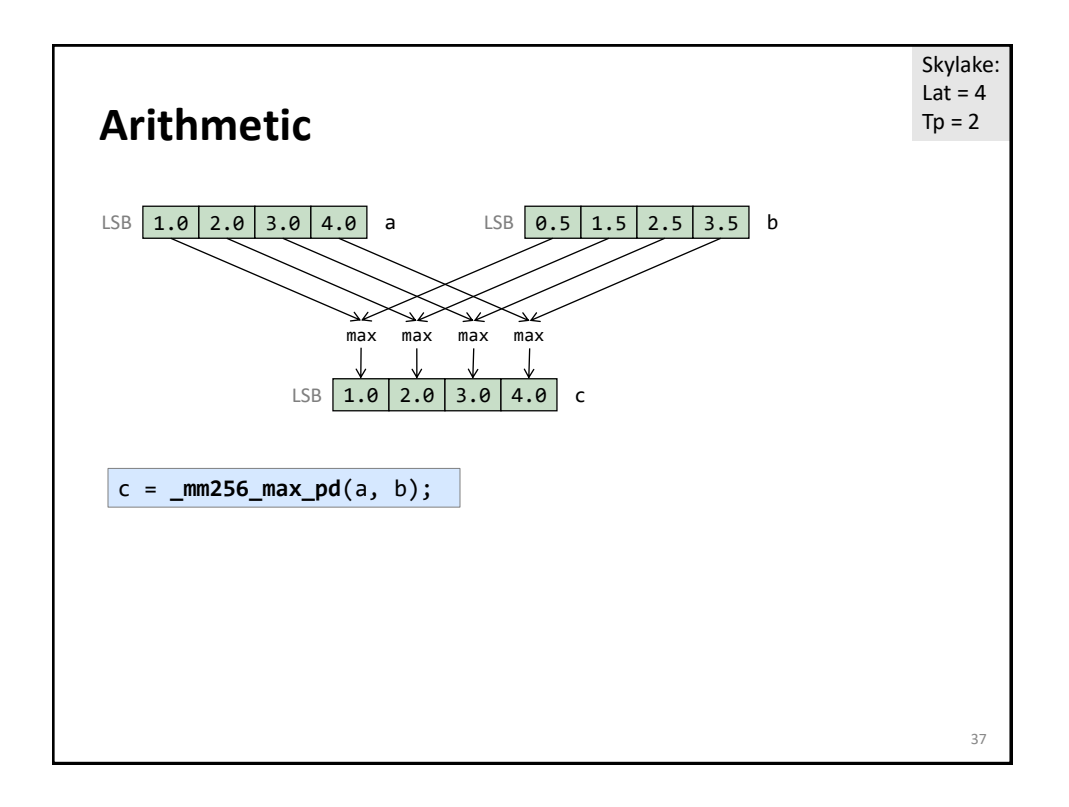

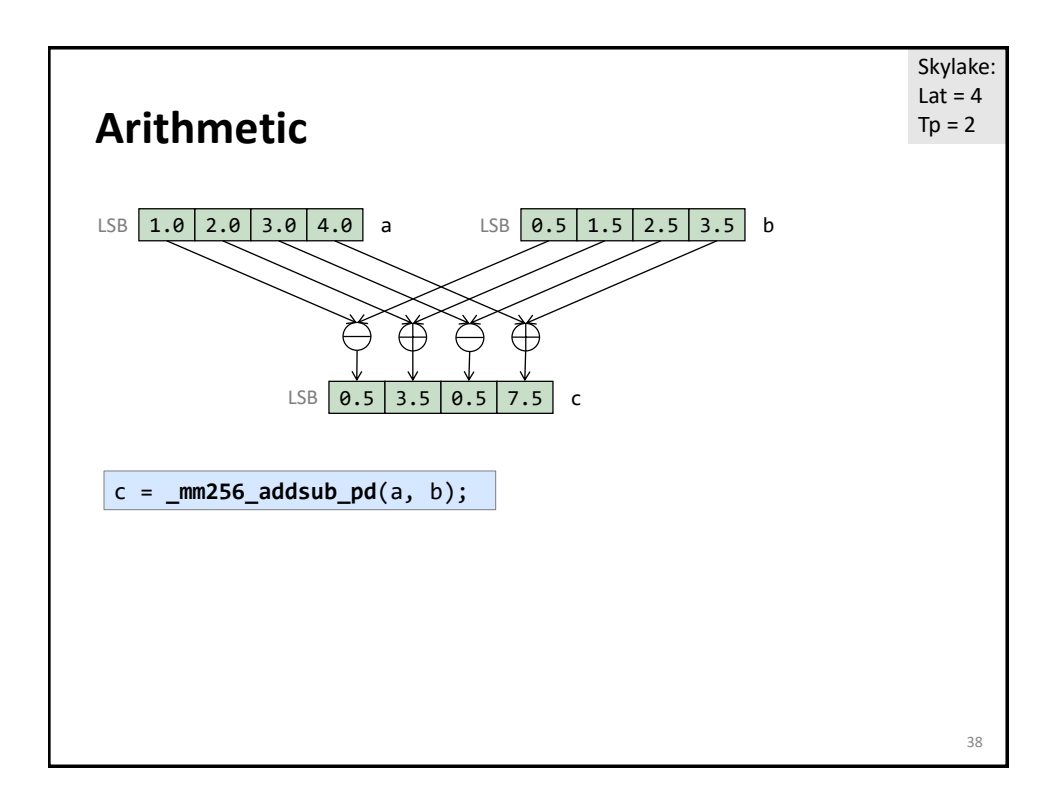

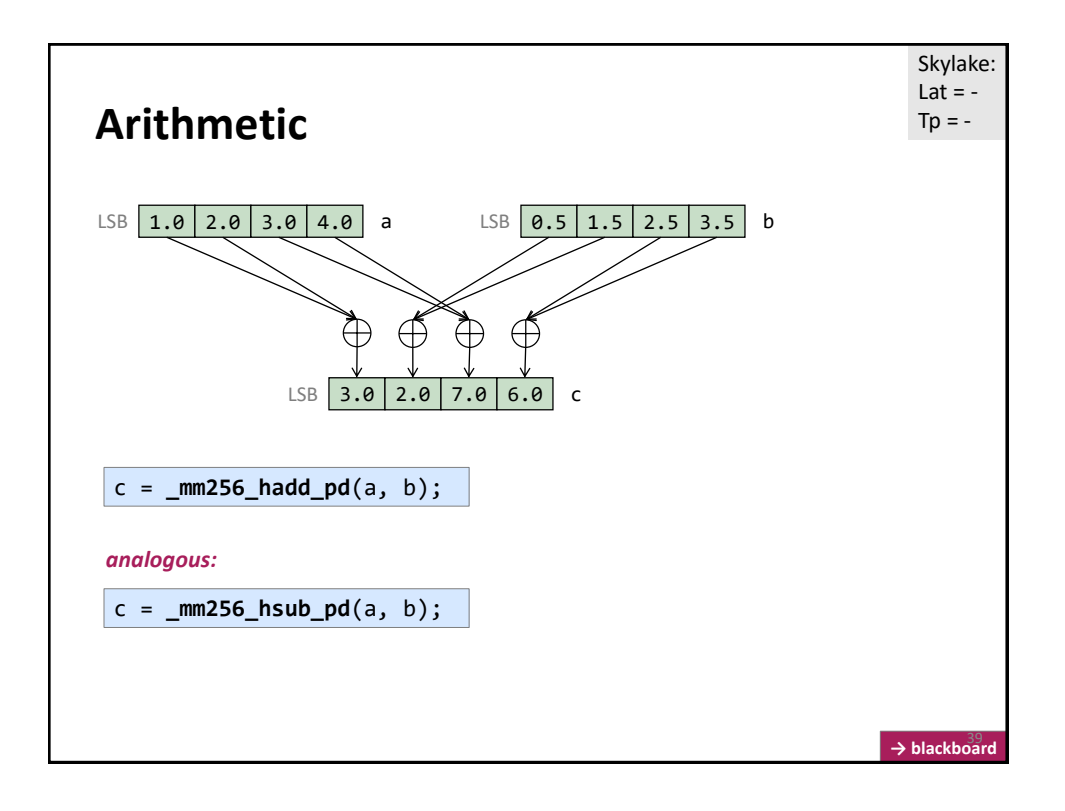

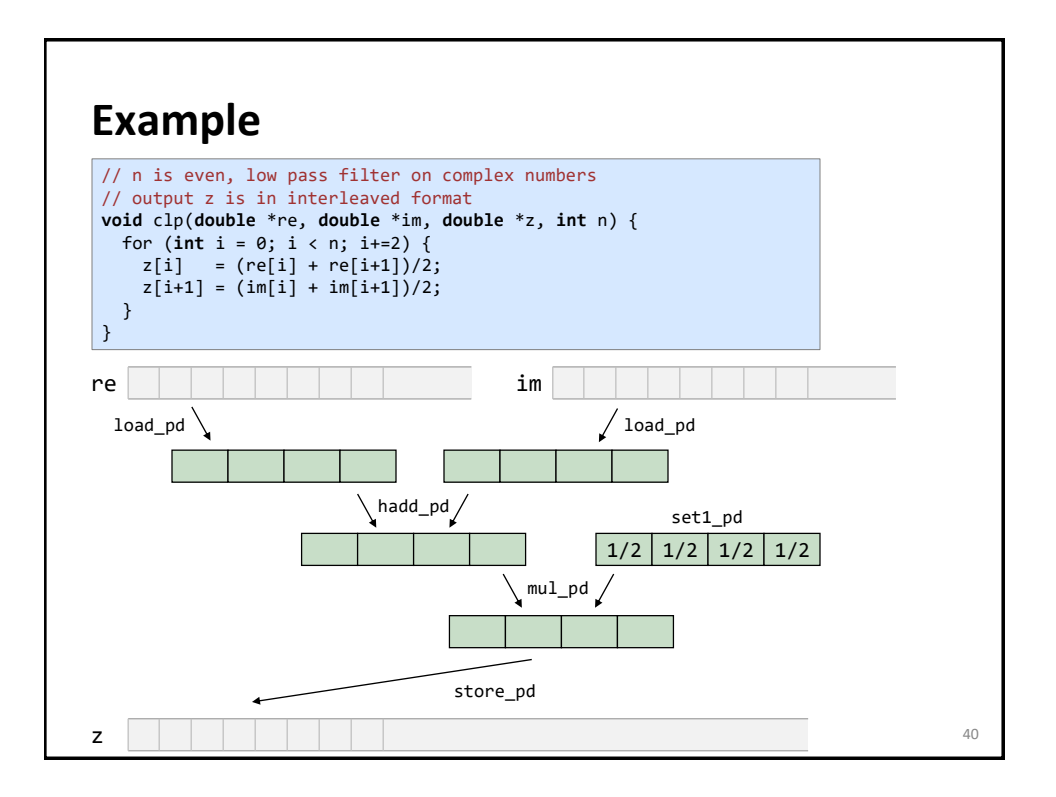

### **Example**

```
// n is even, low pass filter on complex numbers
// output z is in interleaved format
void clp(double *re, double *im, double *z, int n) {
  for (int i = 0; i < n; i+=2) {
   z[i] = (re[i] + re[i+1])/2;z[i+1] = (im[i] + im[i+1])/2;} 
}
```
#### **#include** <immintrin.h>

```
// n a multiple of 4, re, im, z are 32-byte aligned
void clp_vec(double *re, double *im, double *z, int n) {
  __m256d half, v1, v2, avg;
  half = _mm256_set1_pd(0.5); // set vector to all 0.5
  for(int i = 0; i < n; i+=4) {
    v1 = \text{mm256\_load\_pd(re+i)}; // load 4 doubles of re<br>v2 = \text{mm256\_load pd(im+i)}; // load 4 doubles of im
    v2 = \frac{mm256\_load\_pd(im+i)}{m}; // load 4 doubles of im<br>avg = \frac{mm256\_hadd\_pd(v1, v2)}{m} // add pairs of doubles
     avg = _mm256_hadd_pd(v1, v2); // add pairs of doubles
     avg = _mm256_mul_pd(avg, half); // multiply with 0.5
    _mm256_store_pd(z+i, avg); // save result
 }
}
```
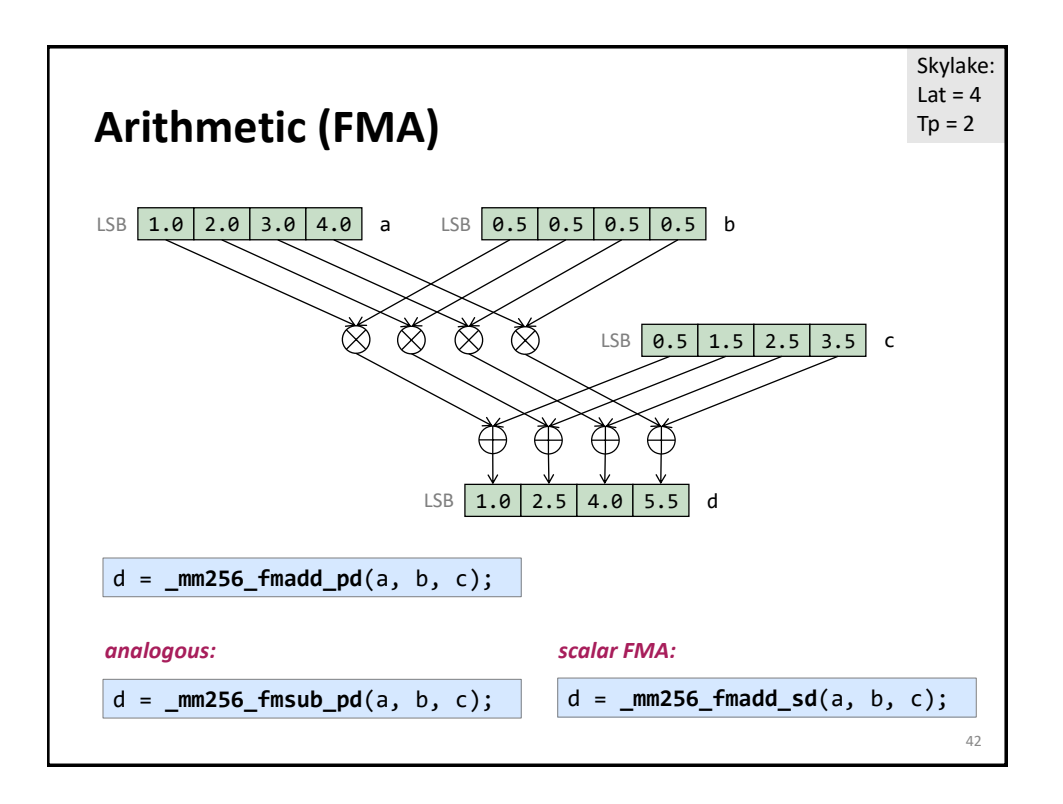

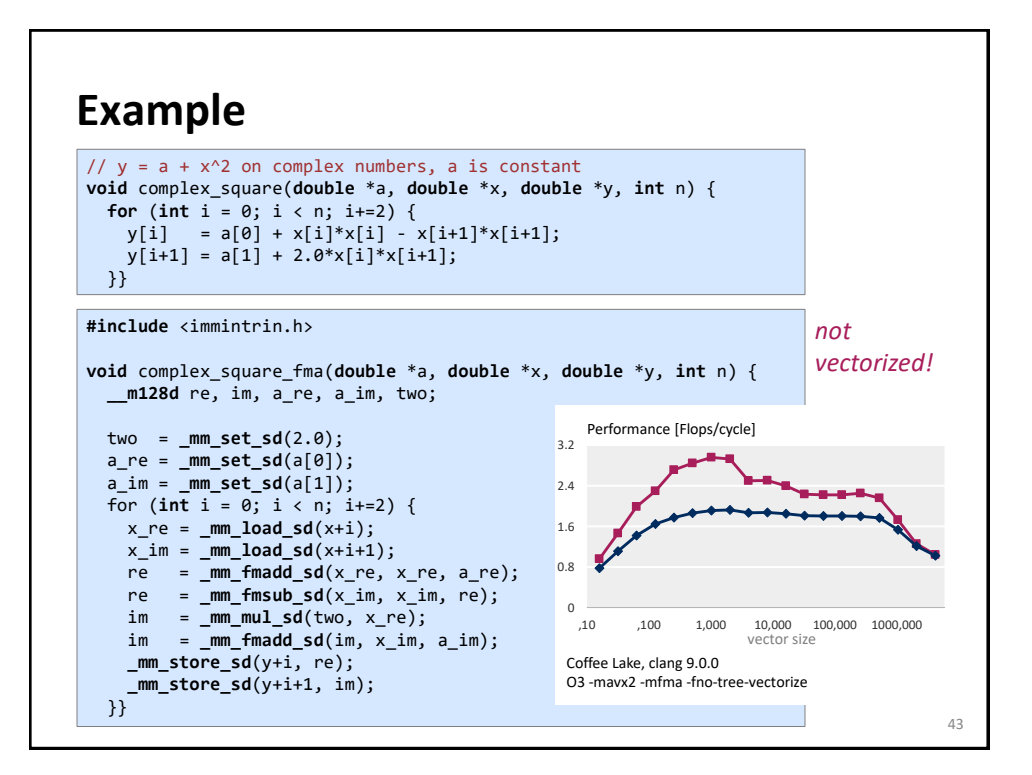

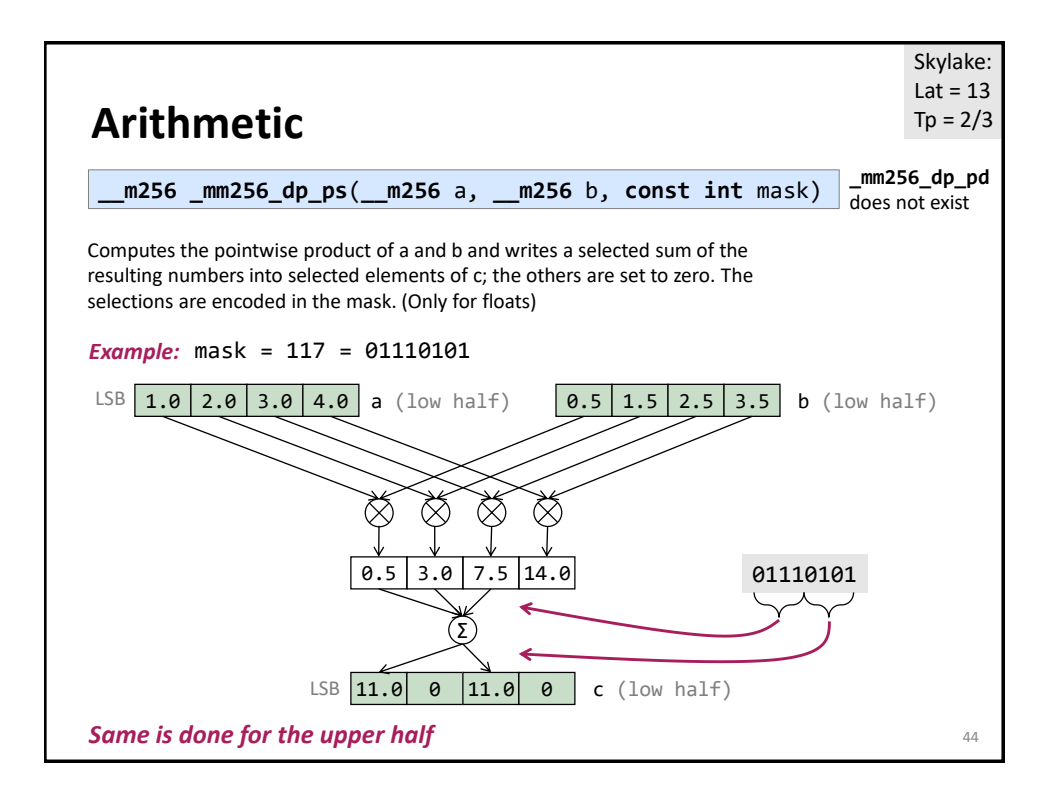

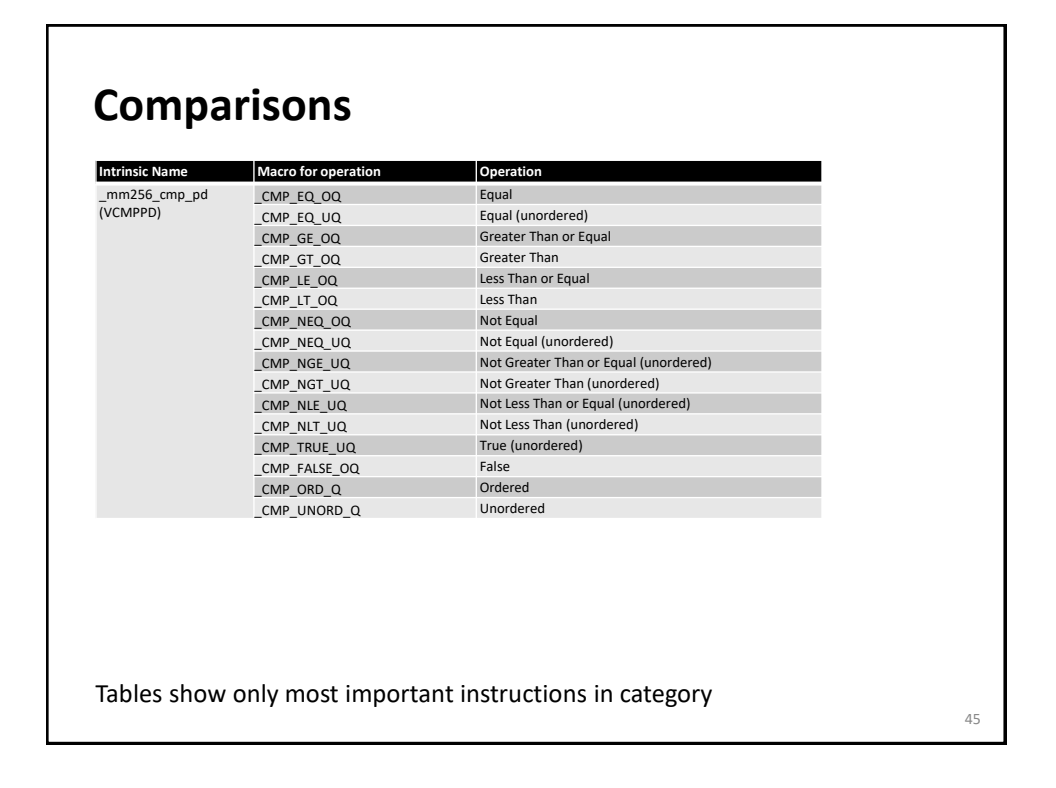

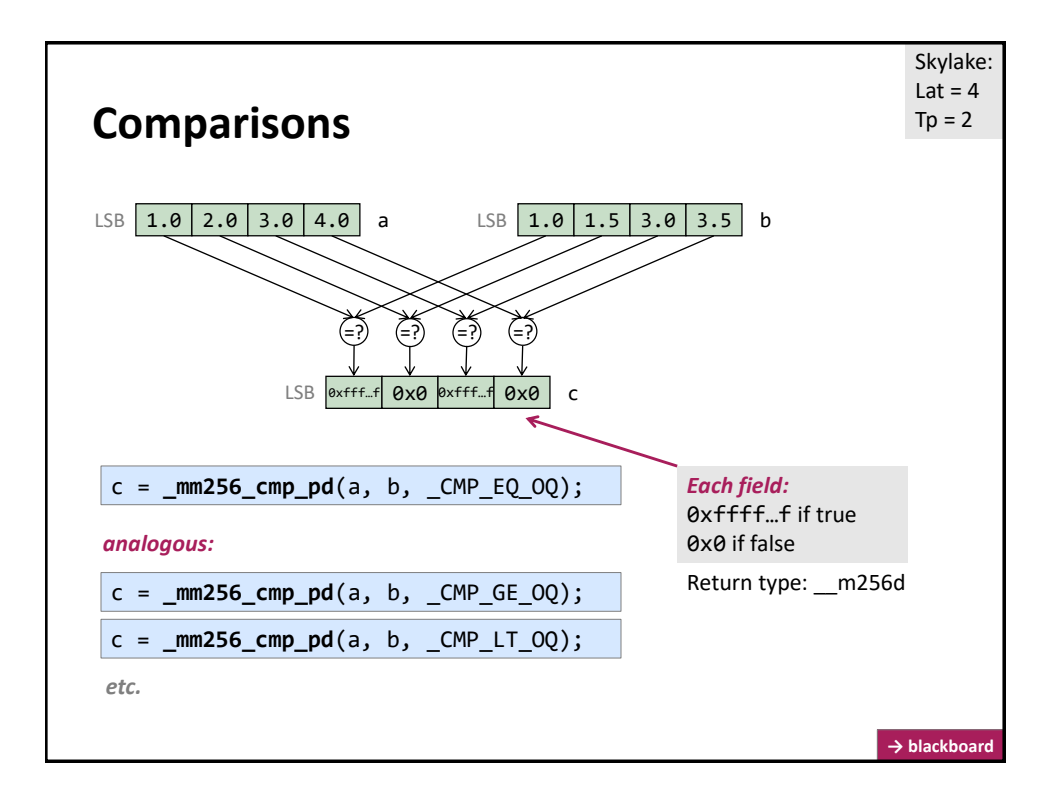

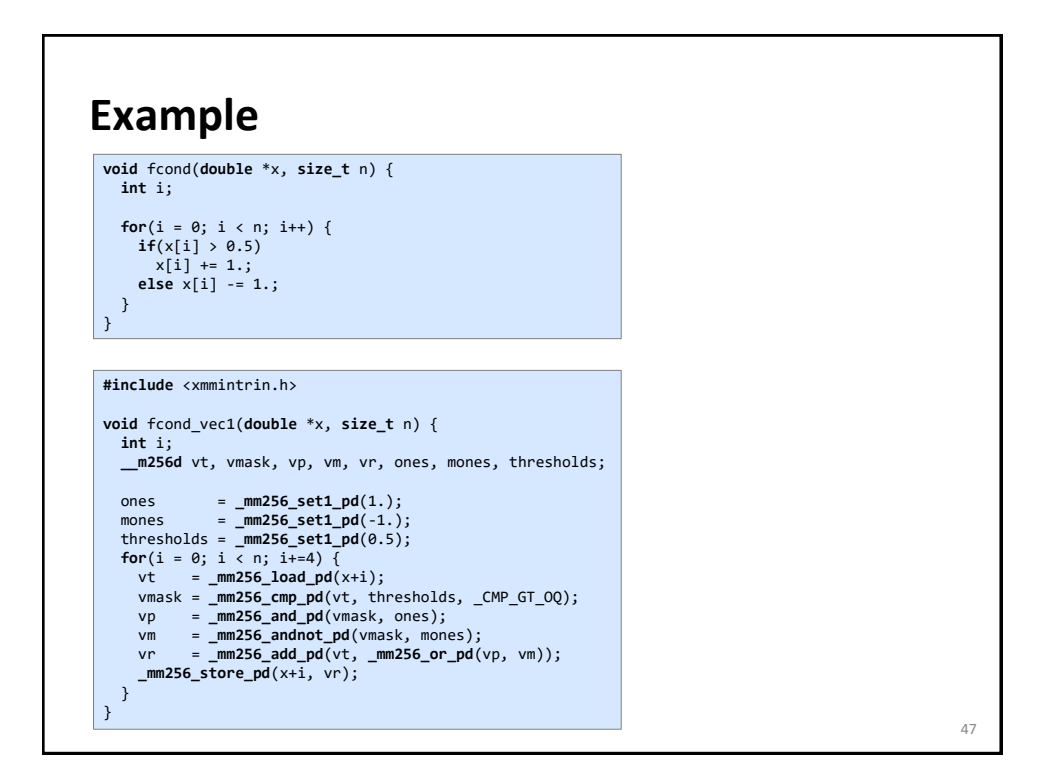

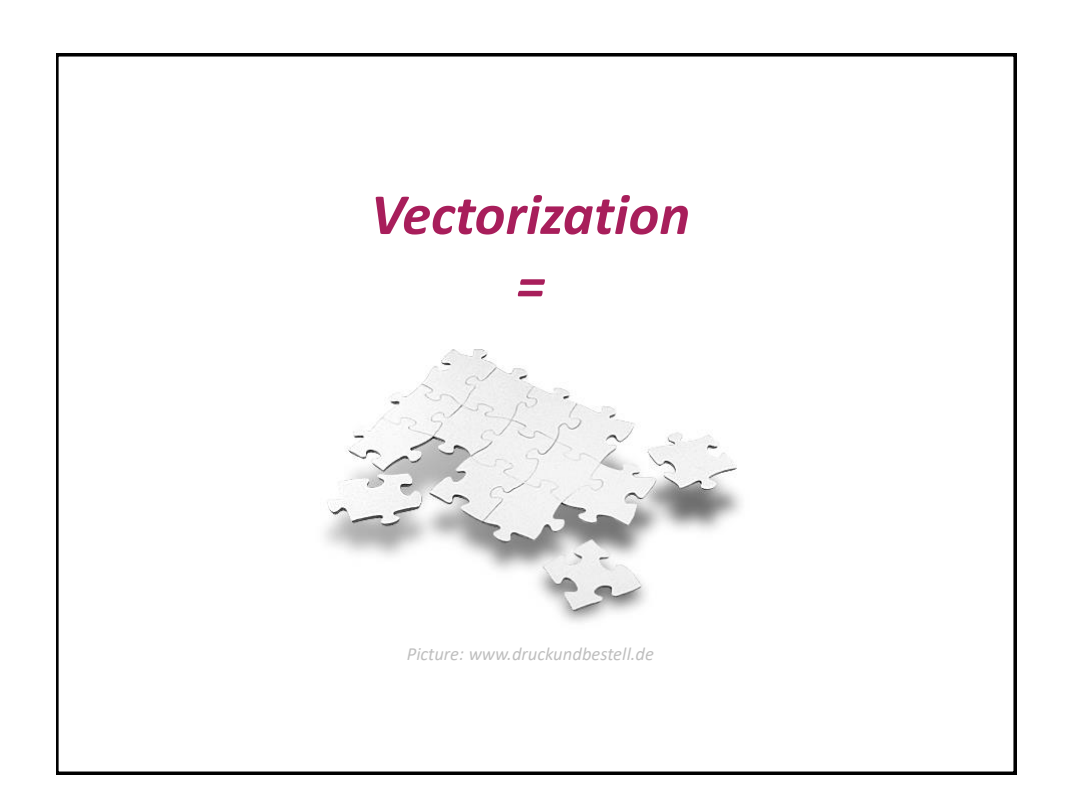

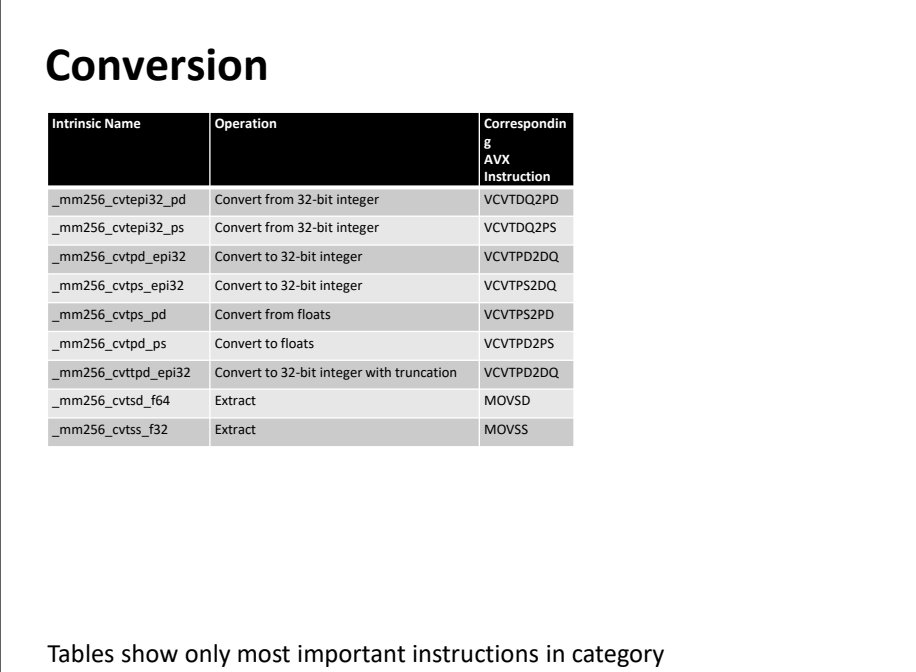

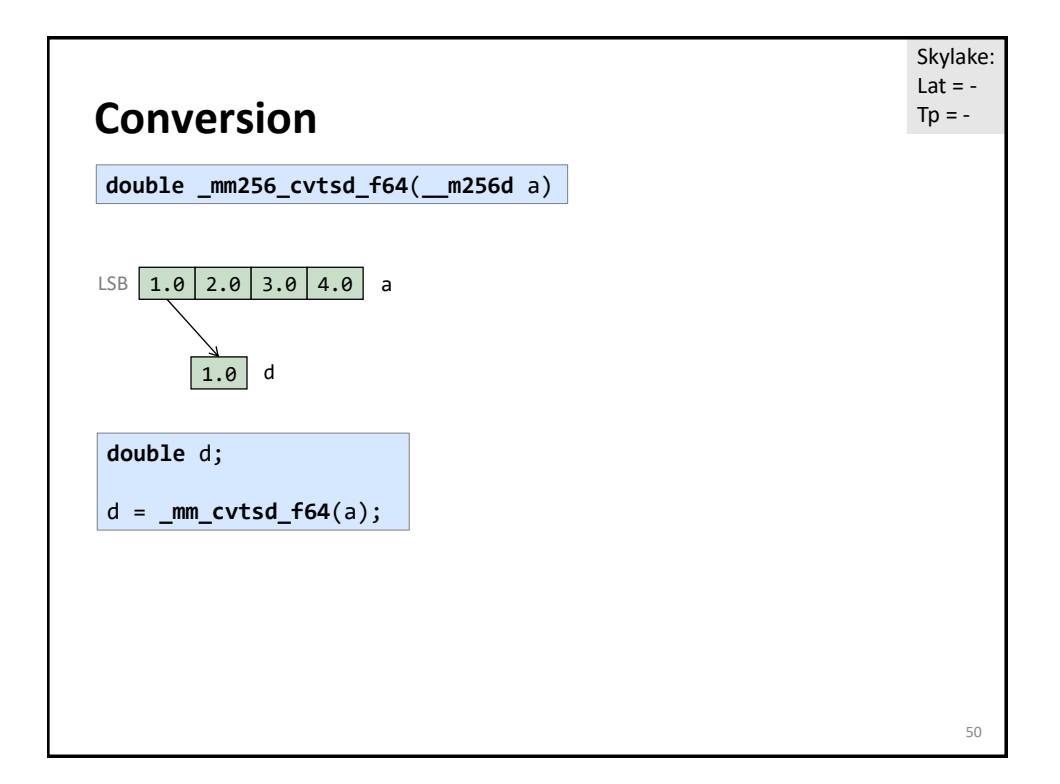

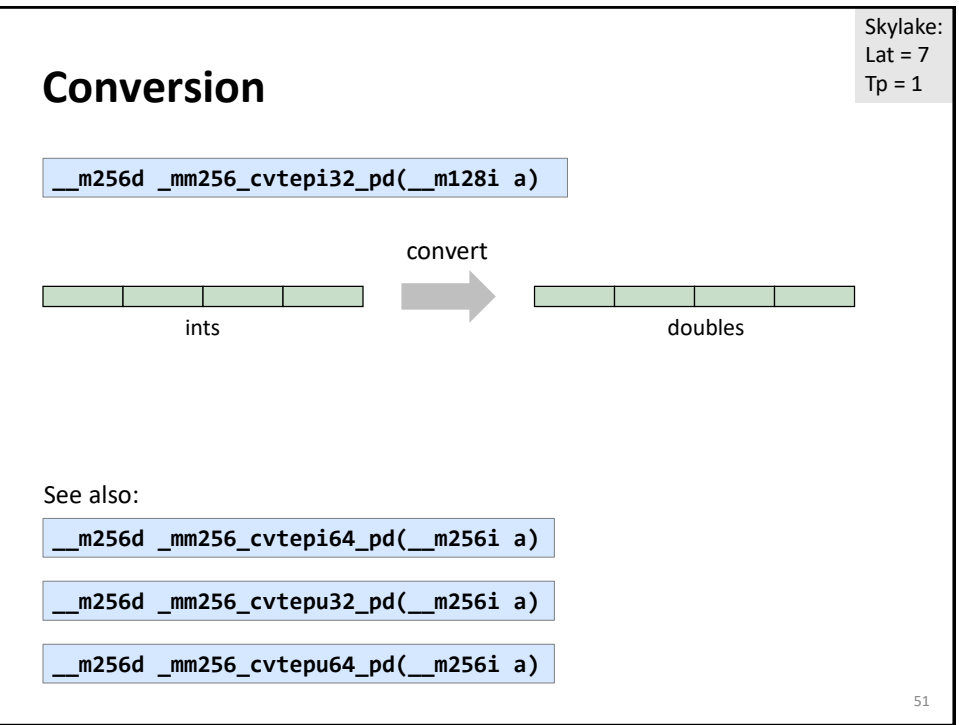

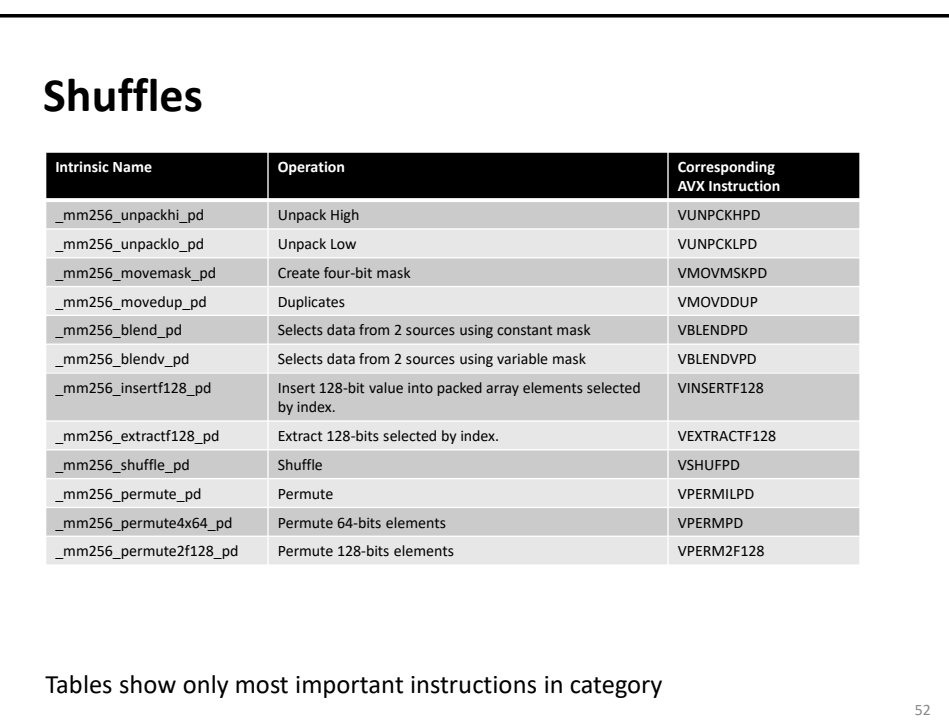

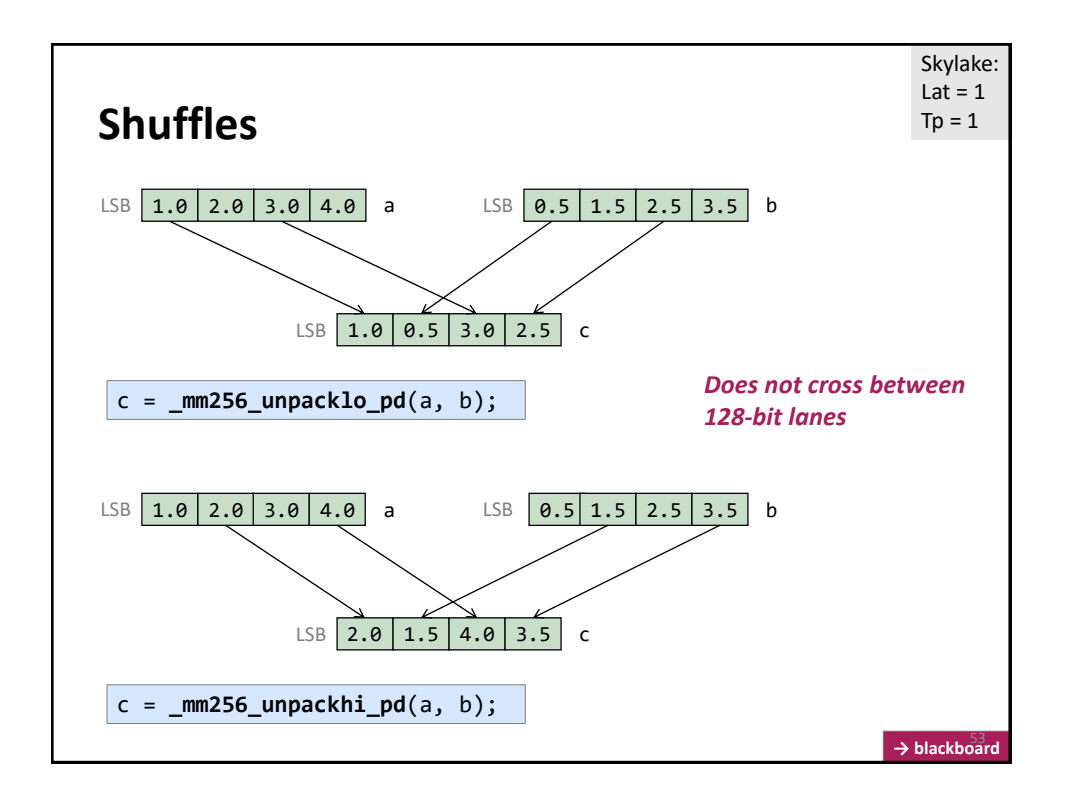

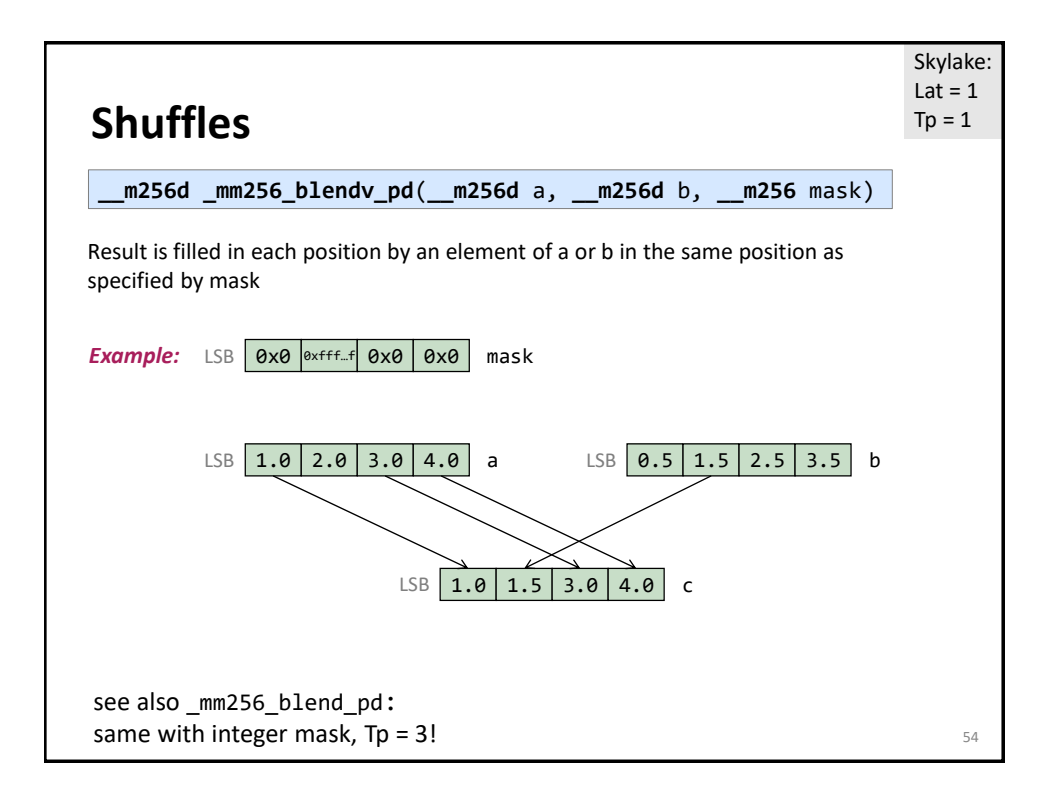

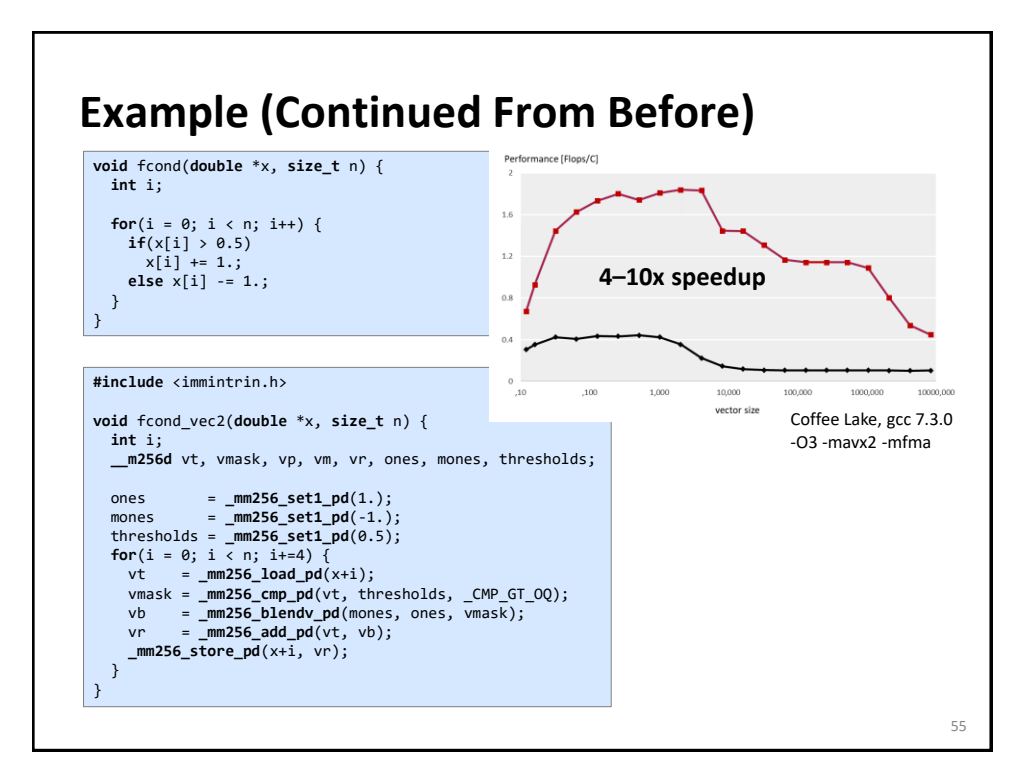

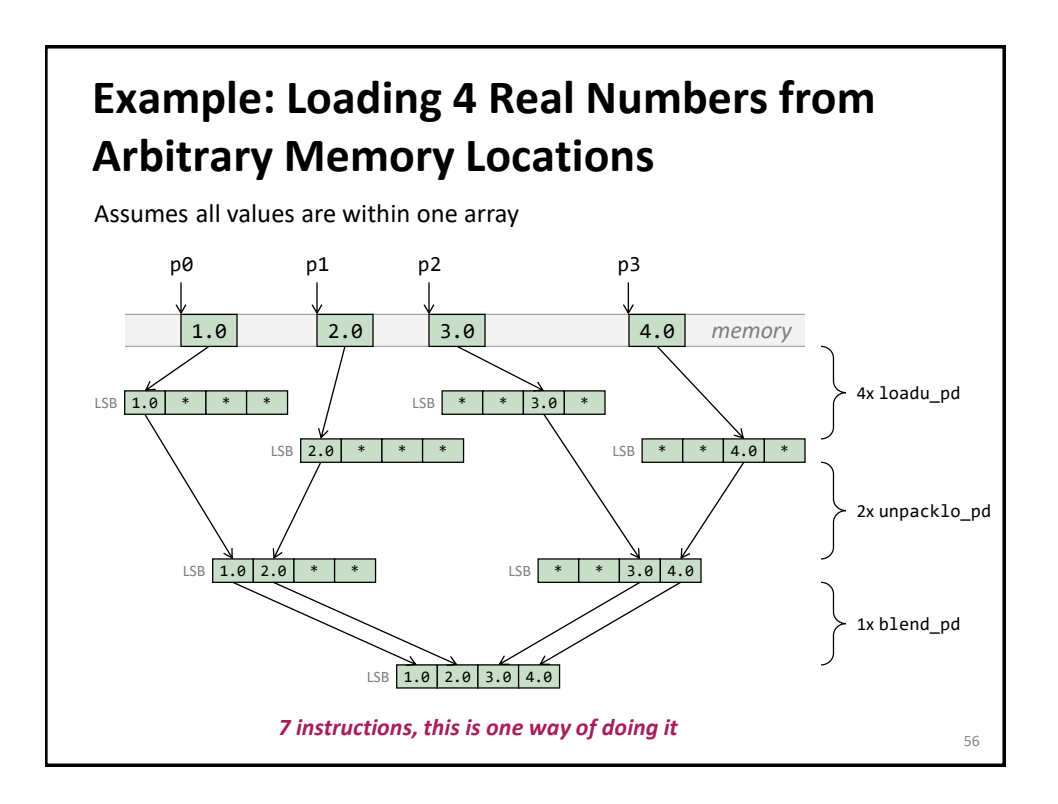

### **Code For Previous Slide**

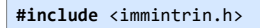

```
__m256d LoadArbitrary(double *p0, double *p1, double *p2, double *p3) {
  __m256d a, b, c, d, e, f;
  a = _mm256_loadu_pd(p0);
 b = _mm256_loadu_pd(p1);
  c = _mm256_loadu_pd(p2-2);
 d = _mm256_loadu_pd(p3-2);
 e = _mm256_unpacklo_pd(a, b);
  f = \text{mm256} unpacklo_pd(c, d);
  return _mm256_blend_pd(e, f, 0b1100);
}
```
Example compilation:

**vmovupd** ymm0, [rdi]<br>**vmovupd** ymm1, [-16+rdx] **vmovupd** ymm1, [-16+rdx] **vunpcklpd** ymm2, ymm0, [rsi] **vunpcklpd** ymm3, ymm1, [-16+rcx] **vblendpd** ymm0, ymm2, ymm3, 12 no intrinsic for this instruction (Nov 2019)

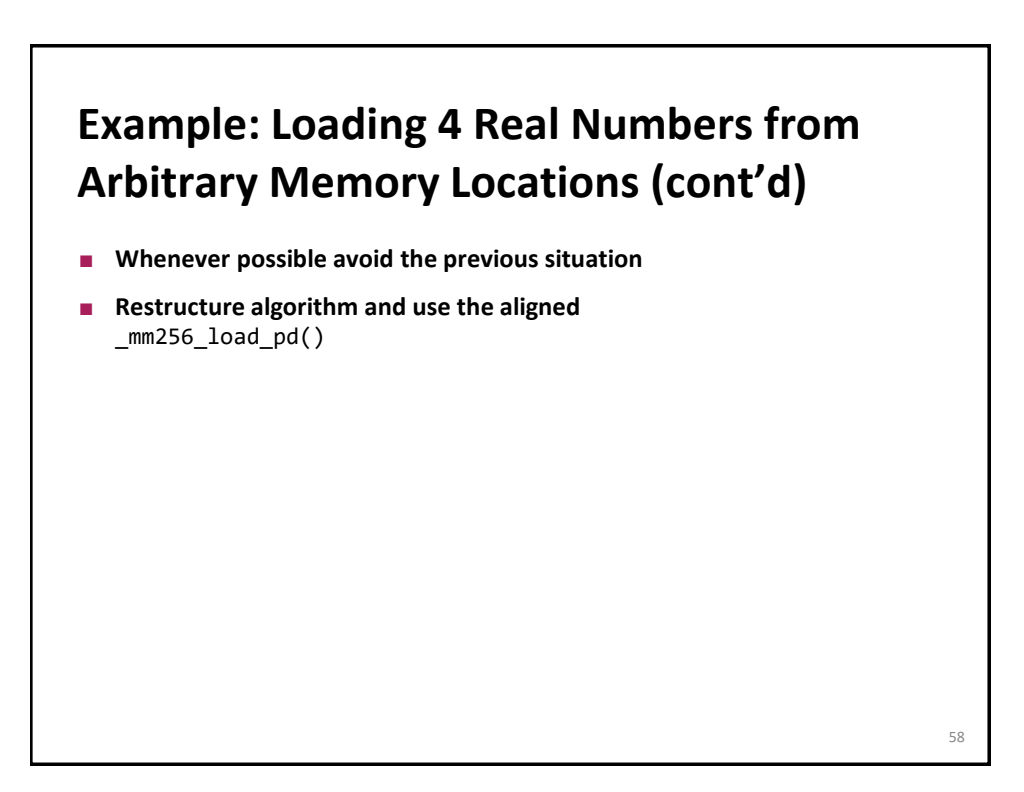

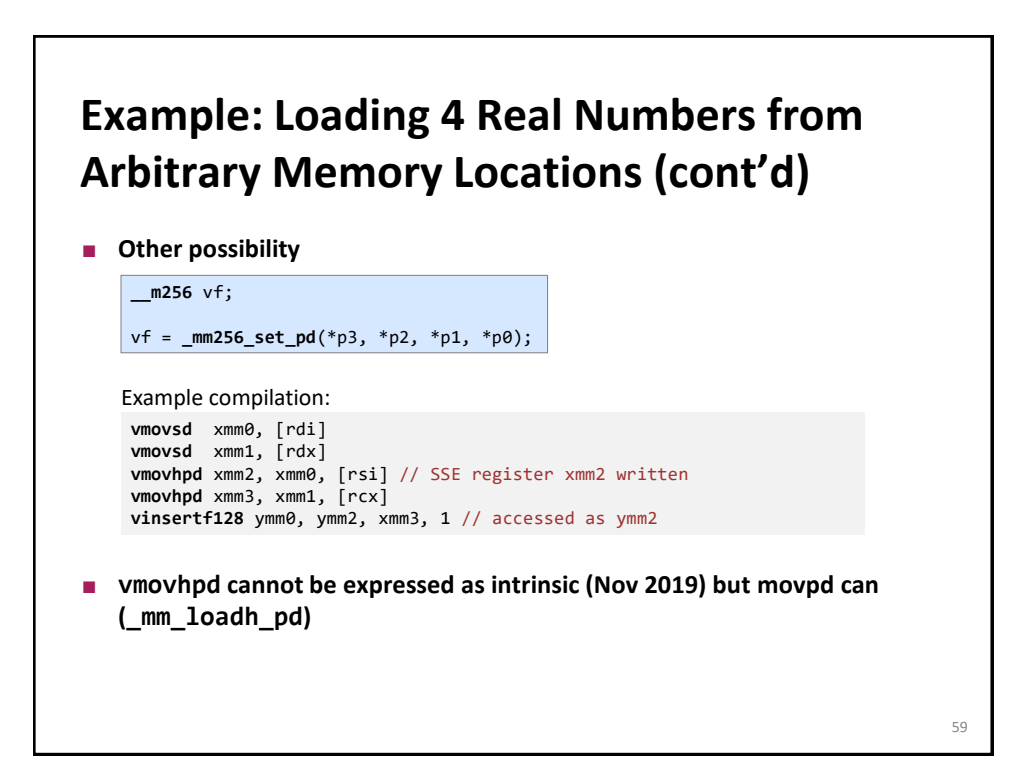

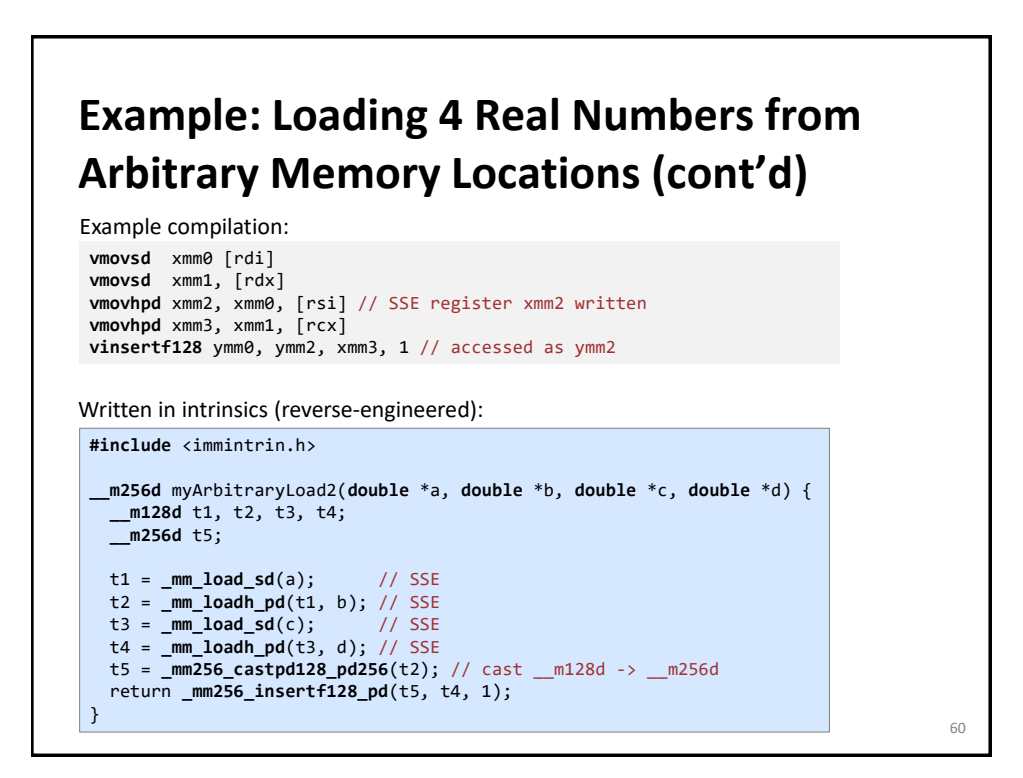

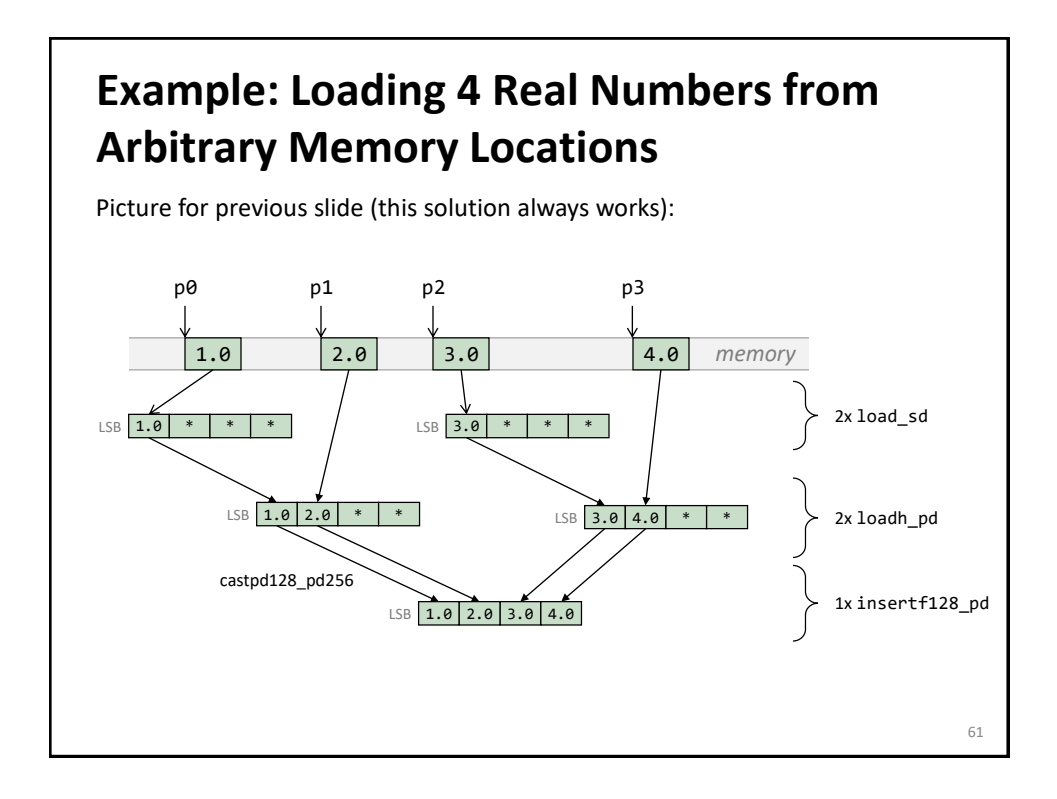

# **Example: Loading 4 Real Numbers from Arbitrary Memory Locations (cont'd)**

■ Do not do this (why?):

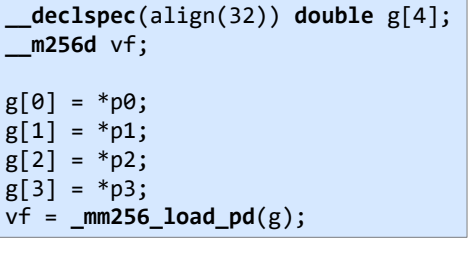

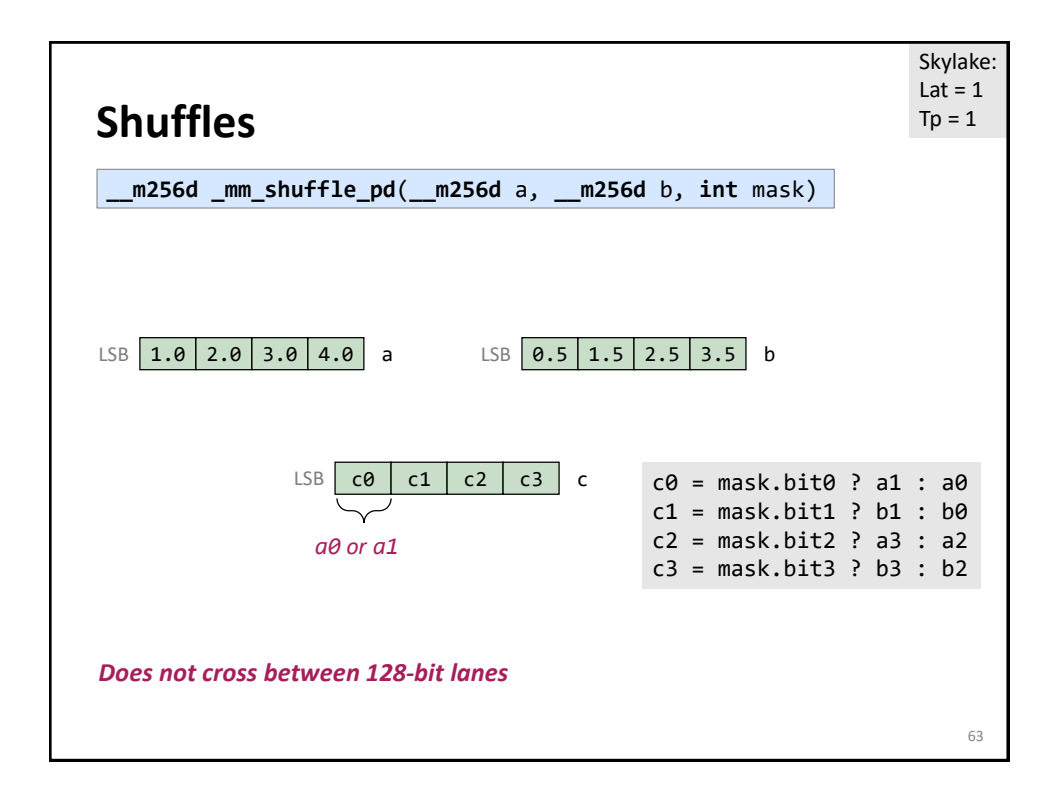

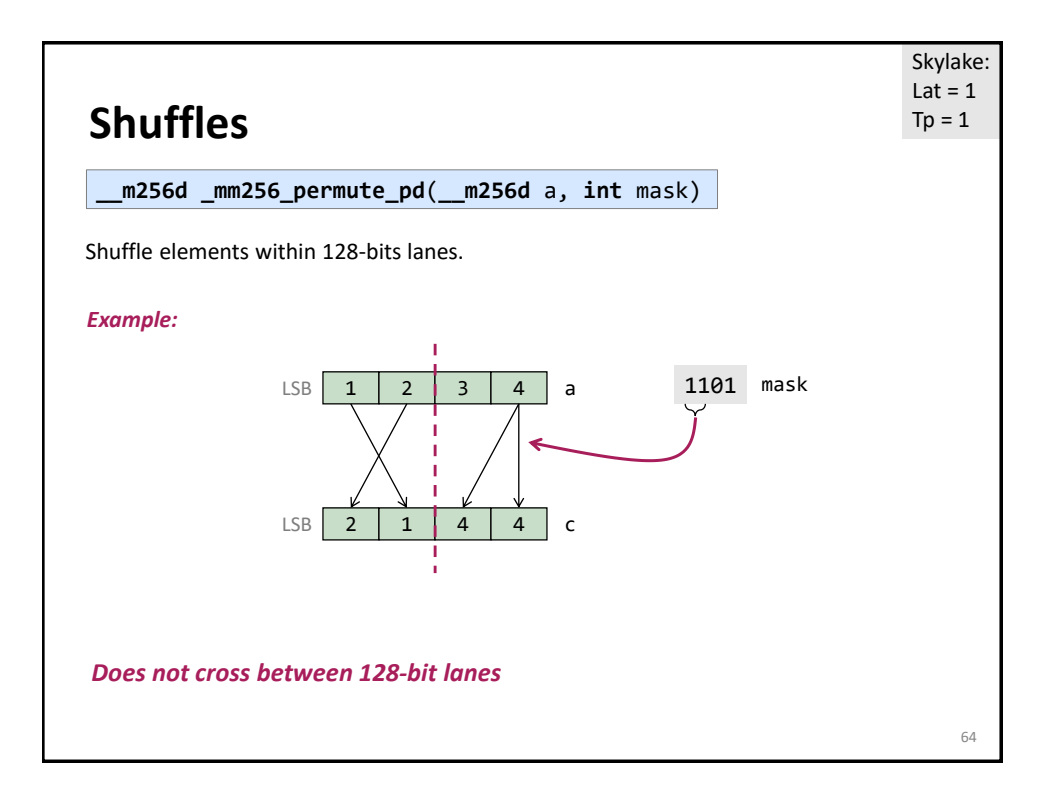

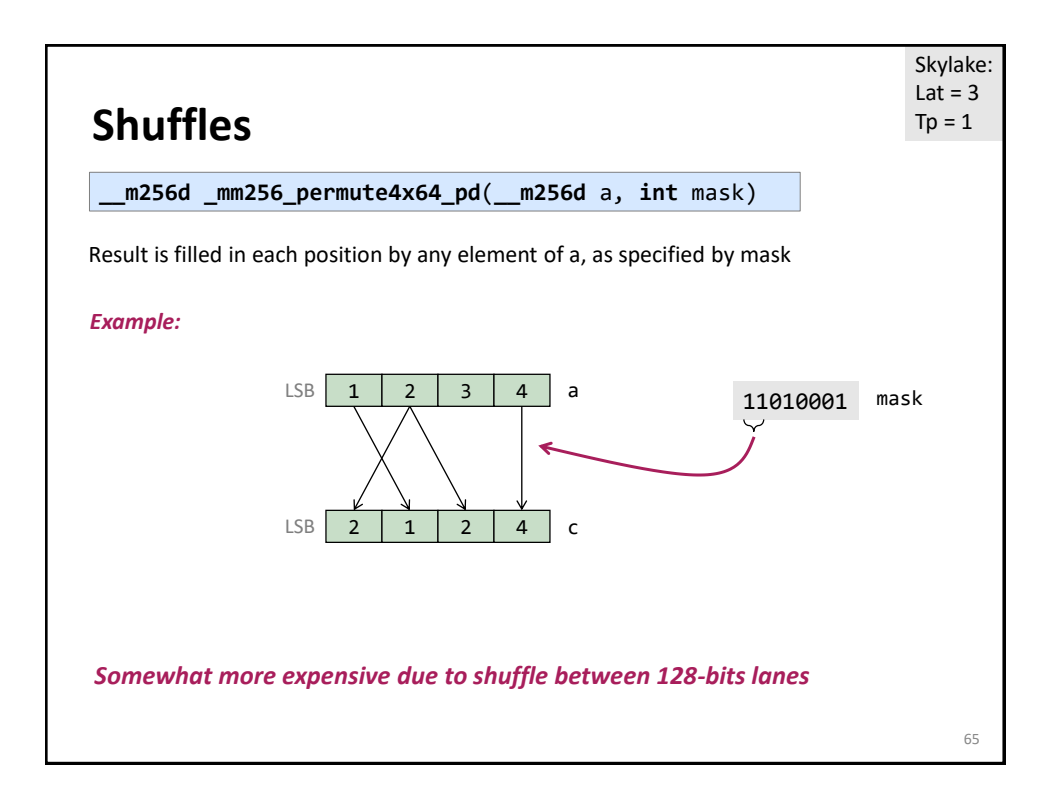

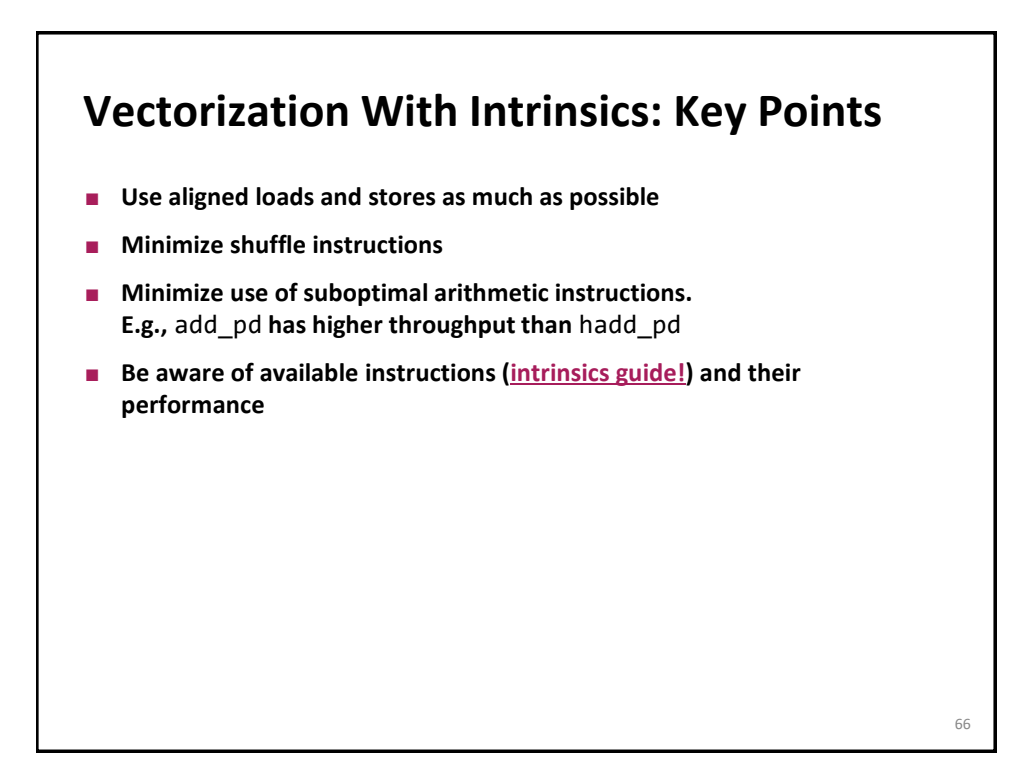

# **SIMD Extensions and AVX**

- **AVX intrinsics**
- *Compiler vectorization*

**References:**  *Intel icc [manual](http://software.intel.com/en-us/articles/intel-c-composer-xe-documentation) (look for auto vectorization)*

**Compiler Vectorization**

- **E** Compiler flags
- **Aliasing**
- **Proper code style**
- **Alignment**

68

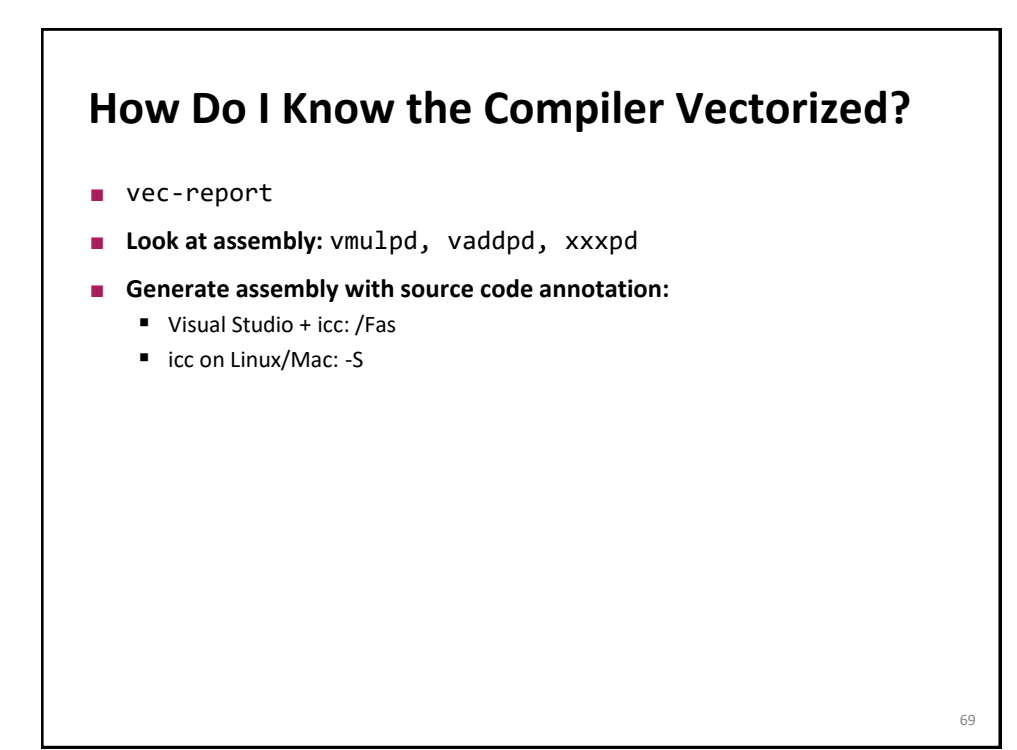

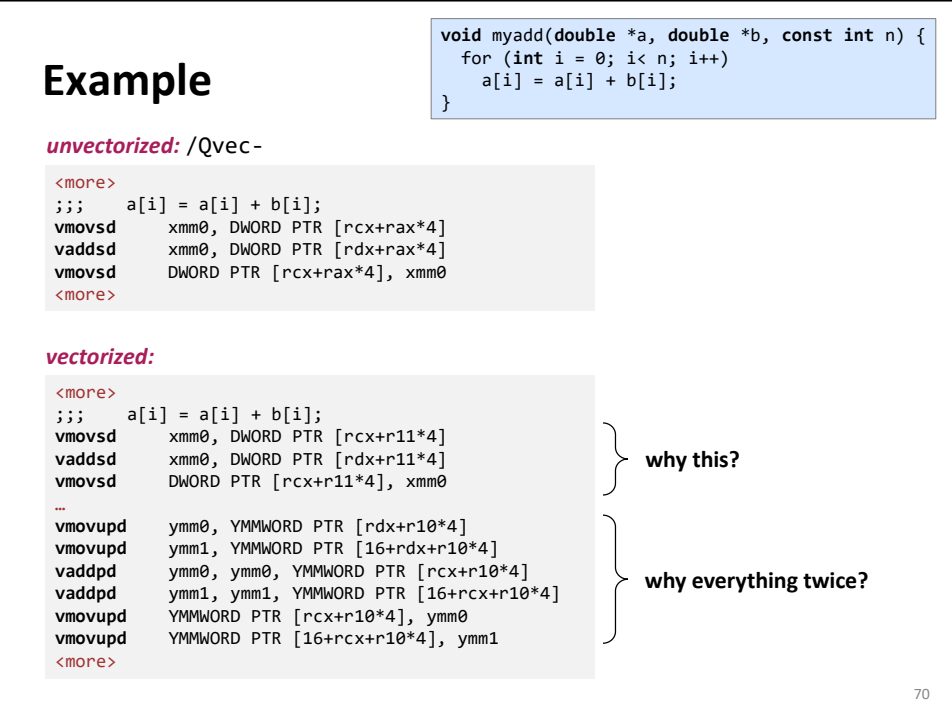

### **Aliasing**

**for**  $(i = 0; i < n; i++)$  $a[i] = a[i] + b[i];$ 

Cannot be vectorized in a straightforward way due to potential aliasing.

However, in this case compiler can insert runtime check (see code from previous slide):

**if**  $(a + n < b \mid b + n < a)$ /\* vectorized loop \*/ ... **else** /\* serial loop \*/ ...

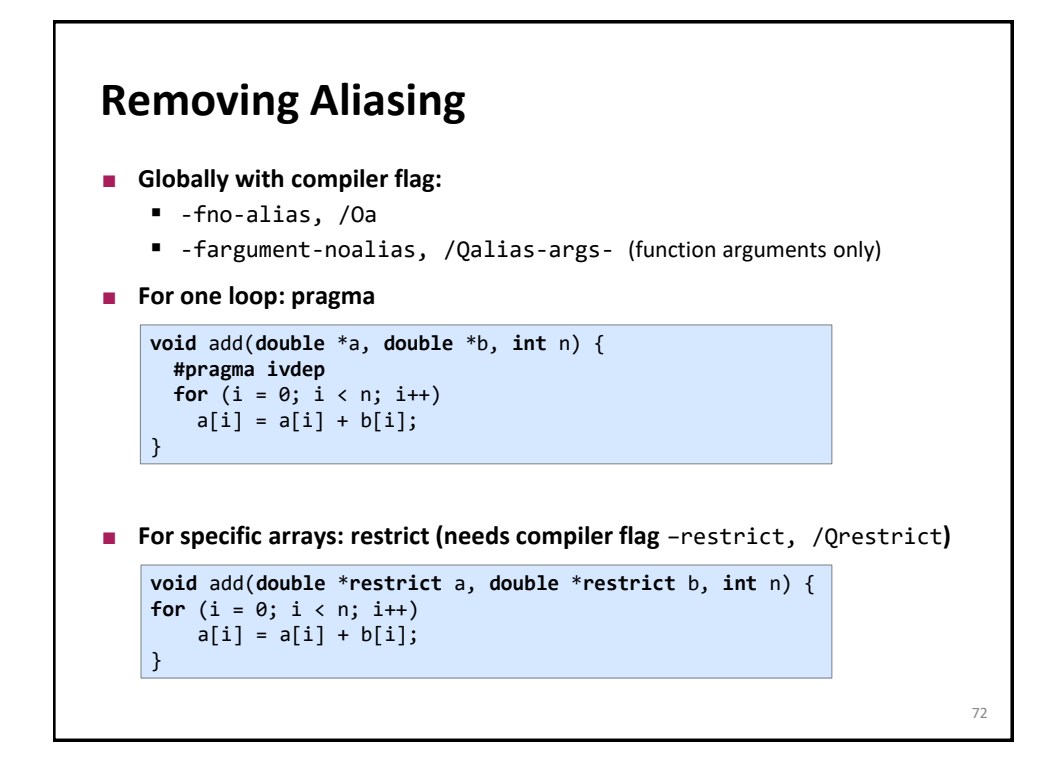

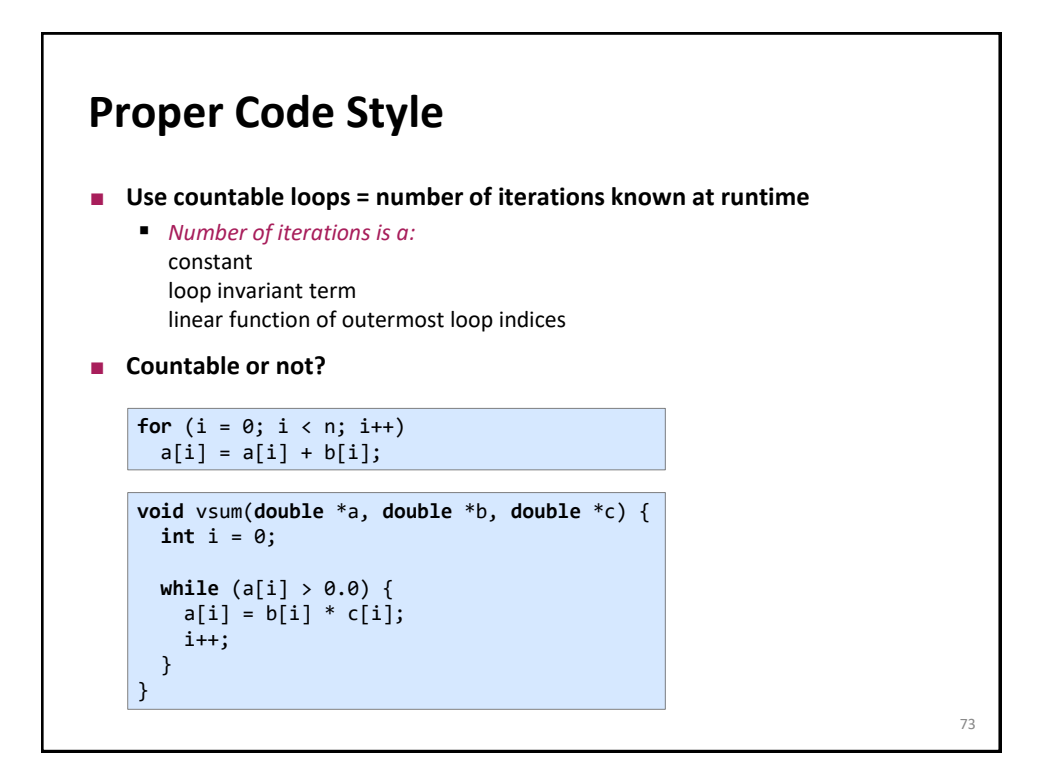

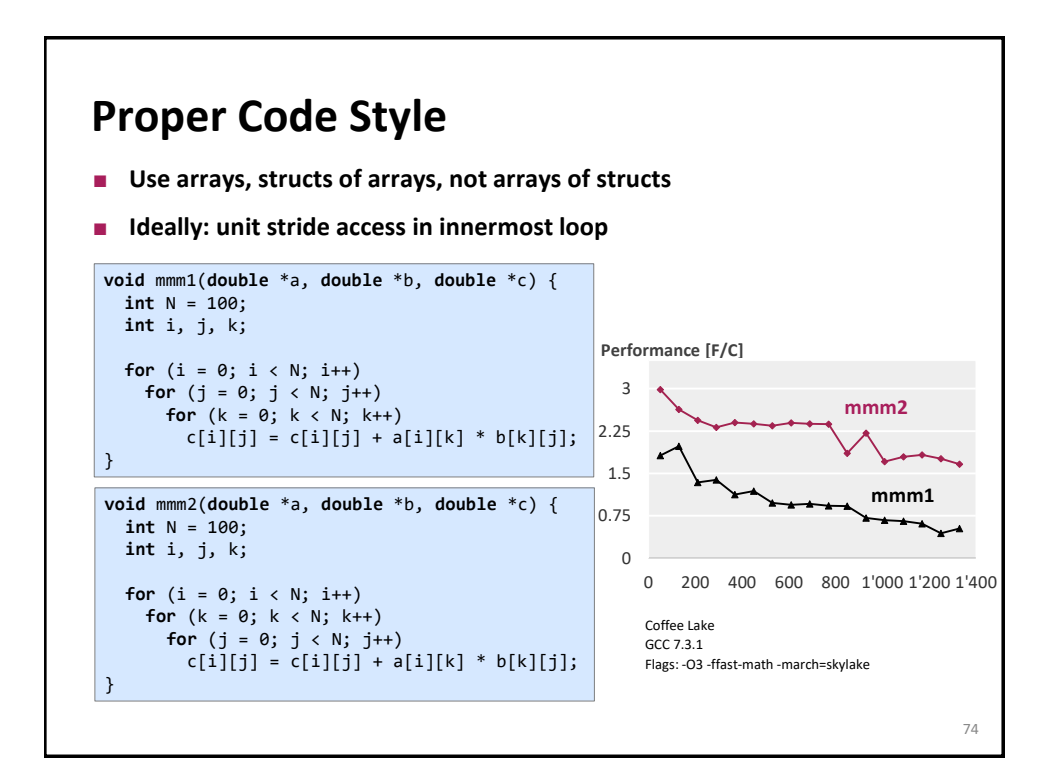

### **Alignment**

```
double *x = (double *) malloc(1024*sizeof(double));
int i;
for (i = 0; i < 1024; i++)x[i] = 1;
```
Without alignment information would require unaligned loads if vectorized. However, the compiler can peel the loop to start it at an aligned address: the generated assembly would mimic the below C code:

```
double *x = (double *) malloc(1024*sizeof(double));
int i;
peel = (unsigned long) x & 0x1f; /* x mod 32 */
if (peel != 0) {
 peel = (32 – peel)/sizeof(double);
  /* initial segment */
for (i = 0; i < peel; i++)x[i] = 1;}
/* 32-byte aligned access */
for (i = peel; i < 1024; i++)x[i] = 1; 75
```
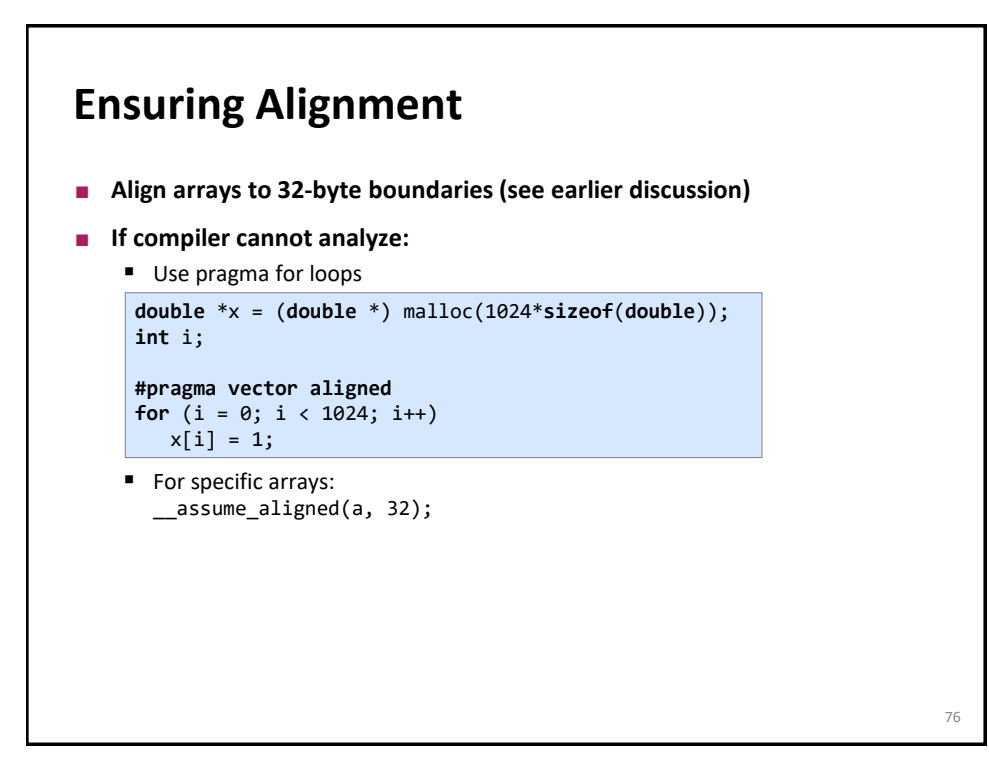

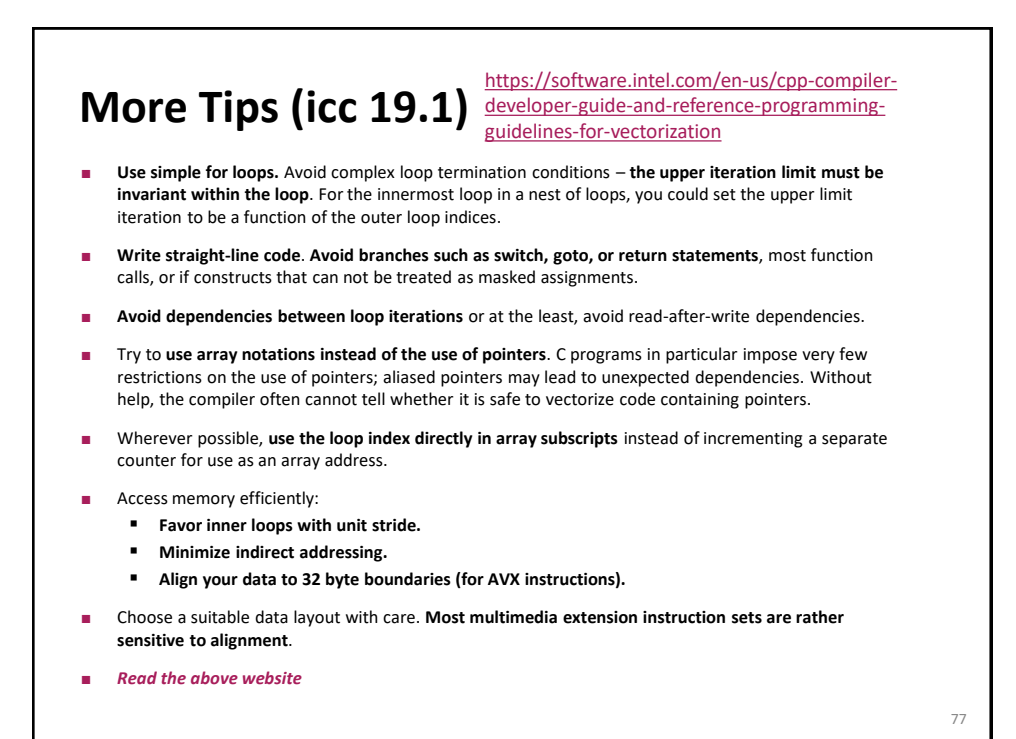

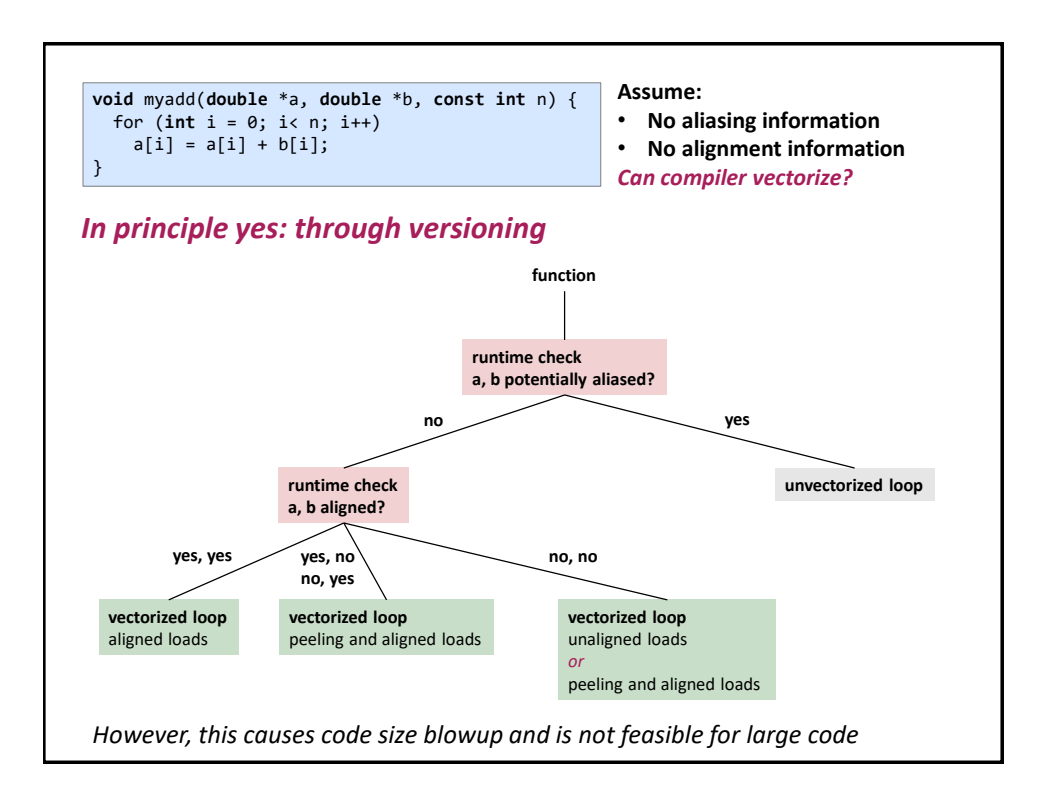

# **Compiler Vectorization**

- **Understand the limitations**
- **Carefully read the manual**